# **Автономная образовательная некоммерческая организация высшего образования «Институт Бизнеса и Информационных Систем» (АОНО ВО «ИБИС»)**

Факультет Бизнеса и информационных систем Кафедра Информационных технологий

**ГВЕРЖДАЮ** роректор по учебно-воспитательной аботе М.В. Доможирова 2023 г.

# **РАБОЧАЯ ПРОГРАММА И ОЦЕНОЧНЫЕ МАТЕРИАЛЫ**

дисциплины

# **Б1.О.21 «Компьютерная геометрия и графика»**

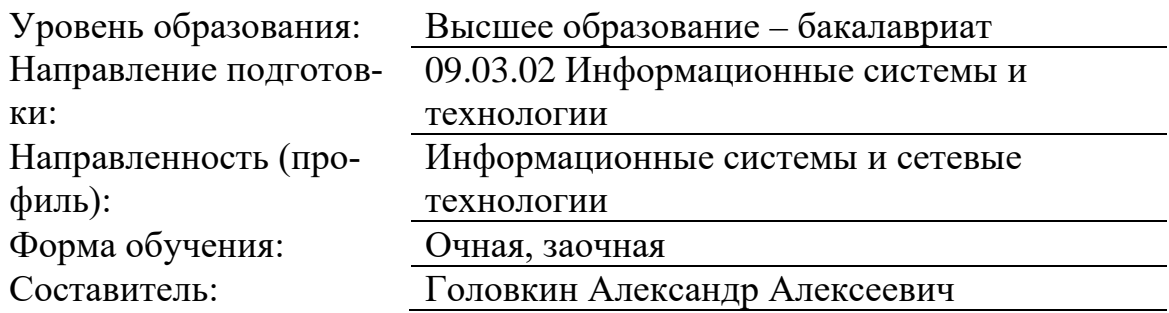

Разработчик рабочей программы дисциплины: Головкин Александр Алексеевич

Рабочая программа дисциплины рассмотрена и утверждена на заседаниях: кафедры «Информационных технологий», протокол №2 от «25» апреля 2023 года.

Ученого совета АОНО «Институт Бизнеса и Информационных Систем», протокол № 3 от «11» мая 2023 года.

## 1. Цели и задачи учебной дисциплины

Цель освоения дисциплины «Компьютерная геометрия и графика»: является раскрытие особенностей использования графических пакетов в творческой деятельности инженера, выработка у обучающихся сознательного подхода к области проектирования информационных систем.

#### Задачи дисциплины:

- изучение информационных систем как области приложения функционала графических пакетов:

- развитие у студентов вкуса, опирающегося на интуитивное отношение к творческому процессу в целом;

- развитие способностей студентов разрабатывать информационные системы на основе использования современных графических пакетов.

## 2. Место дисциплины в структуре ОПОП ВО

Учебная дисциплина «Теория информационных процессов и систем» относится к блоку обязательные дисциплины и ориентирована на обучающихся, имеющих начальную подготовку в рамках дисциплин: «Математика», «Информатика». Дисциплина является предшествующей для изучения дисциплин «Метрология, стандартизация и сертификация», «Инструментальные средства информационных систем».

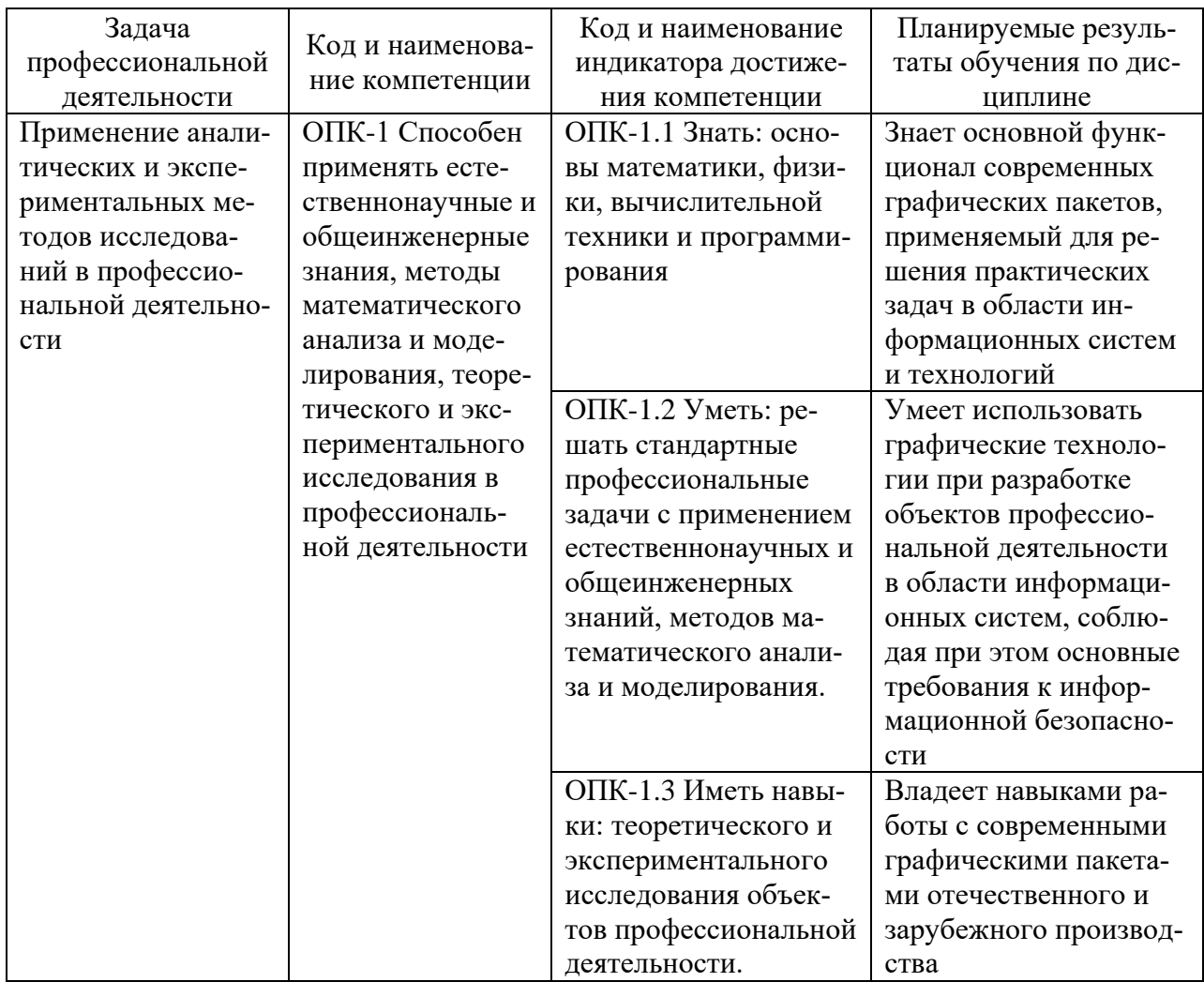

## 3. Перечень планируемых результатов обучения по дисциплине, соотнесенные с установленными в ОП ВО индикаторами достижения компетенций

## **4. Объем и структура дисциплины**

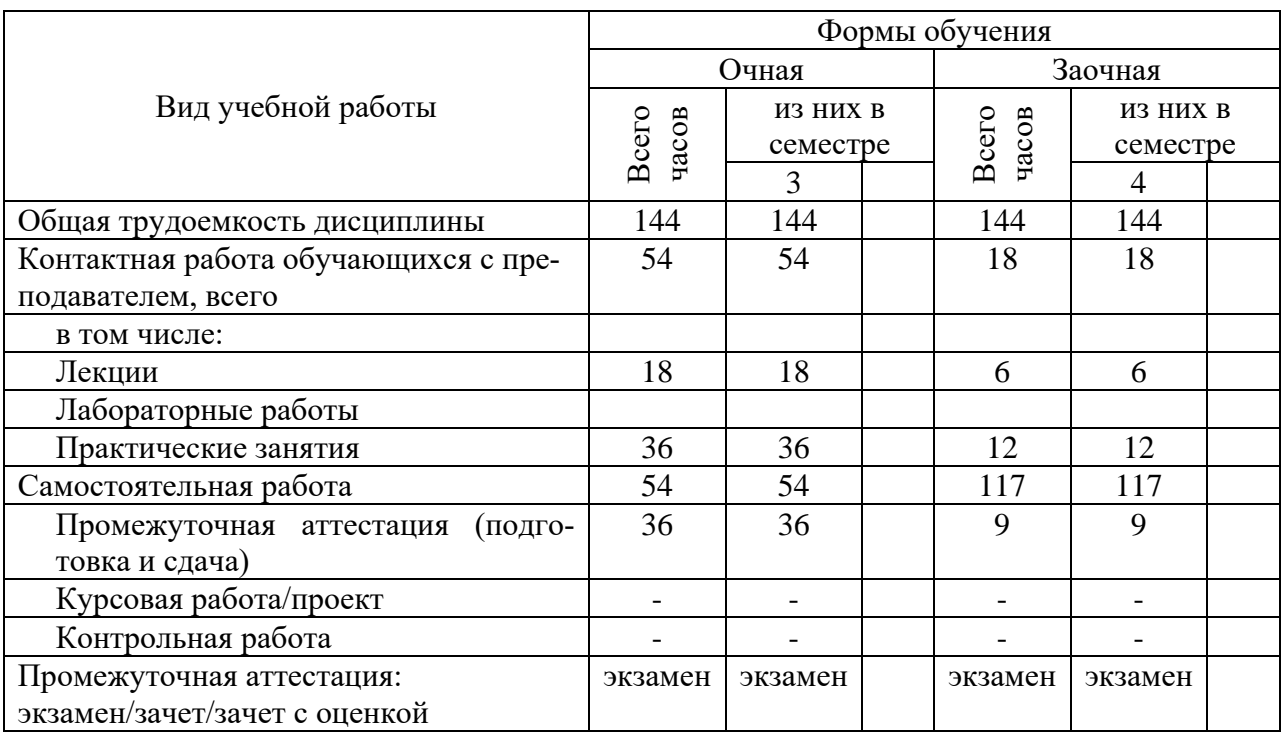

Общая трудоемкость дисциплины составляет 4 з.е., 144 час.

## **5. Содержание дисциплины, структурированное по темам (разделам) с указанием отведенного на них количества академических часов и видов учебных занятий**

Содержание тем дисциплины, структурированное по темам с указанием дидактического материала по каждой изучаемой теме

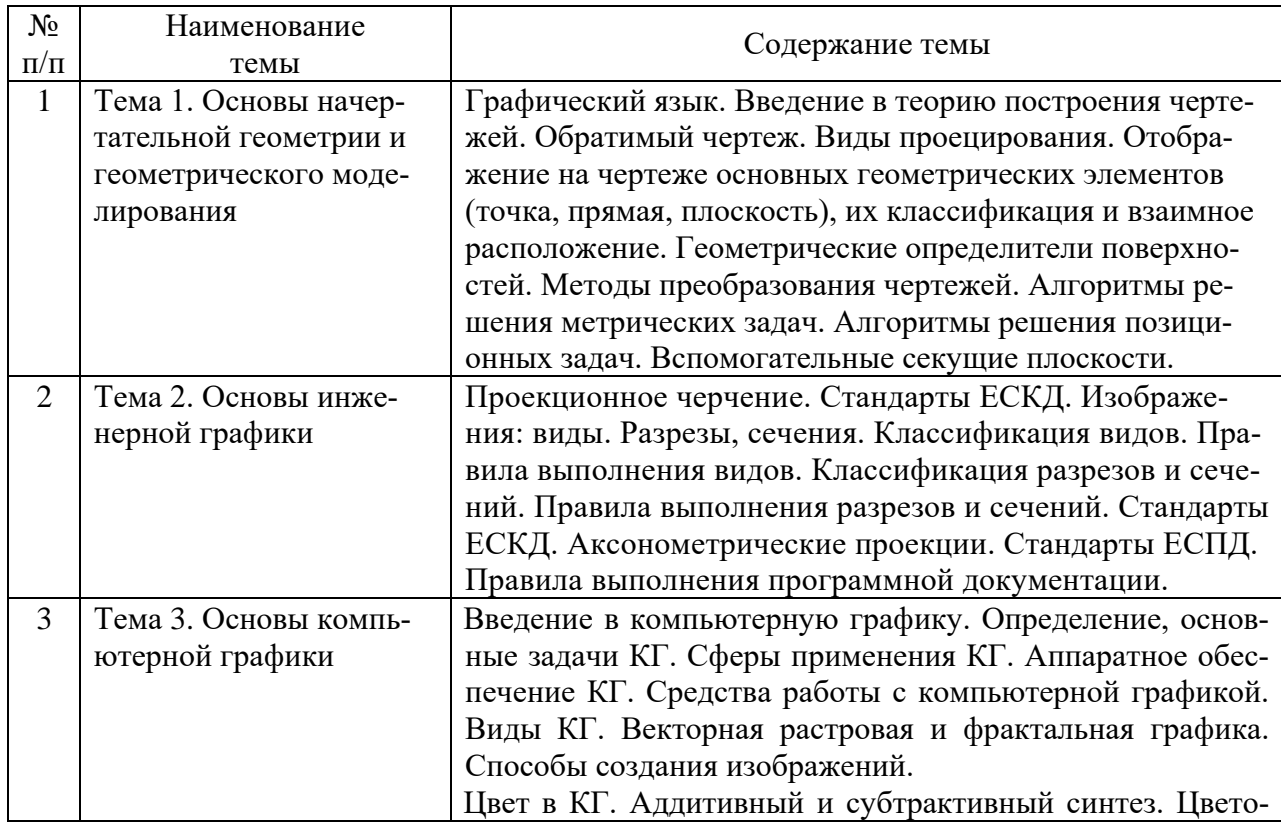

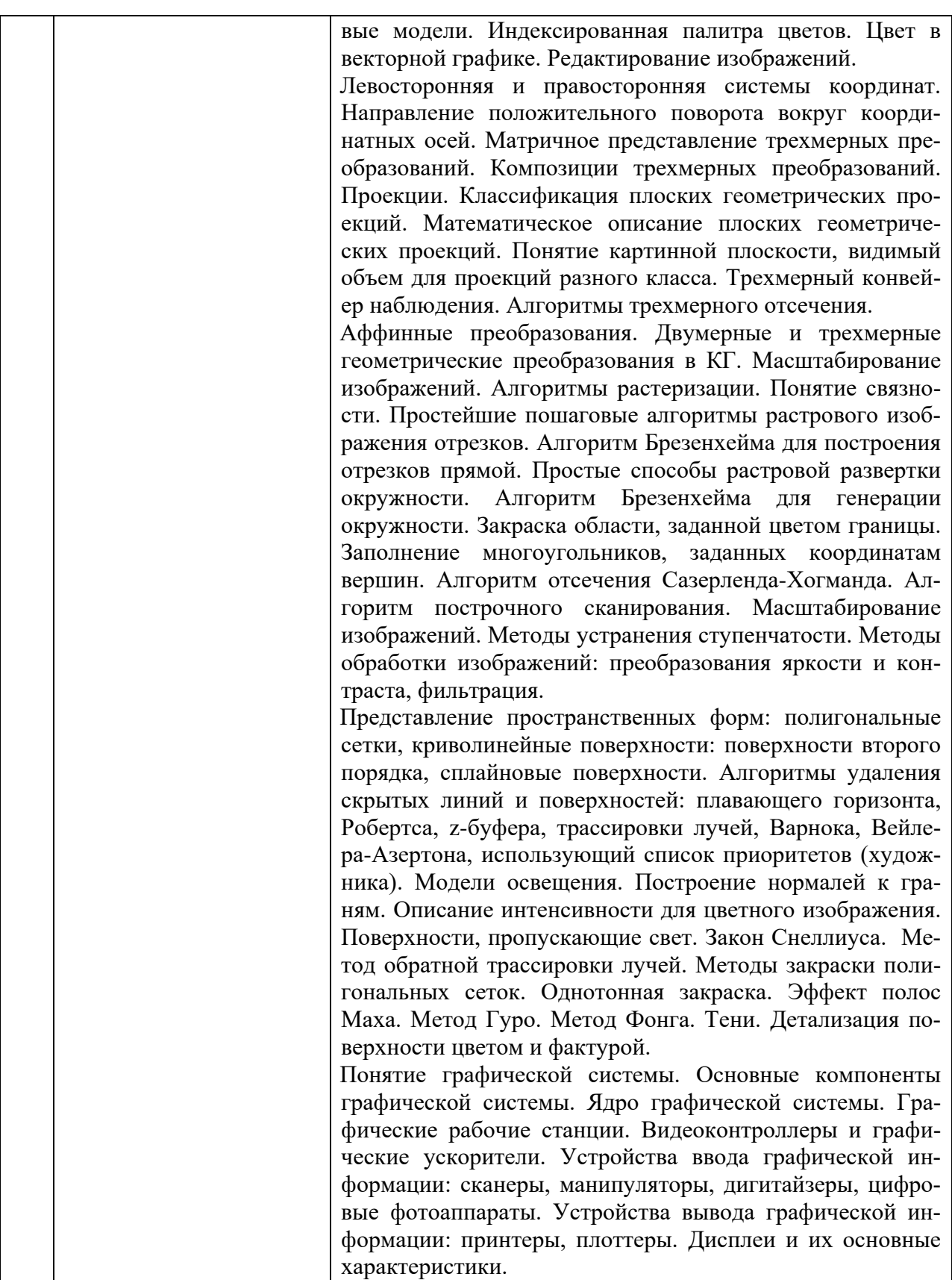

# **Тематический план (очная форма обучения)**

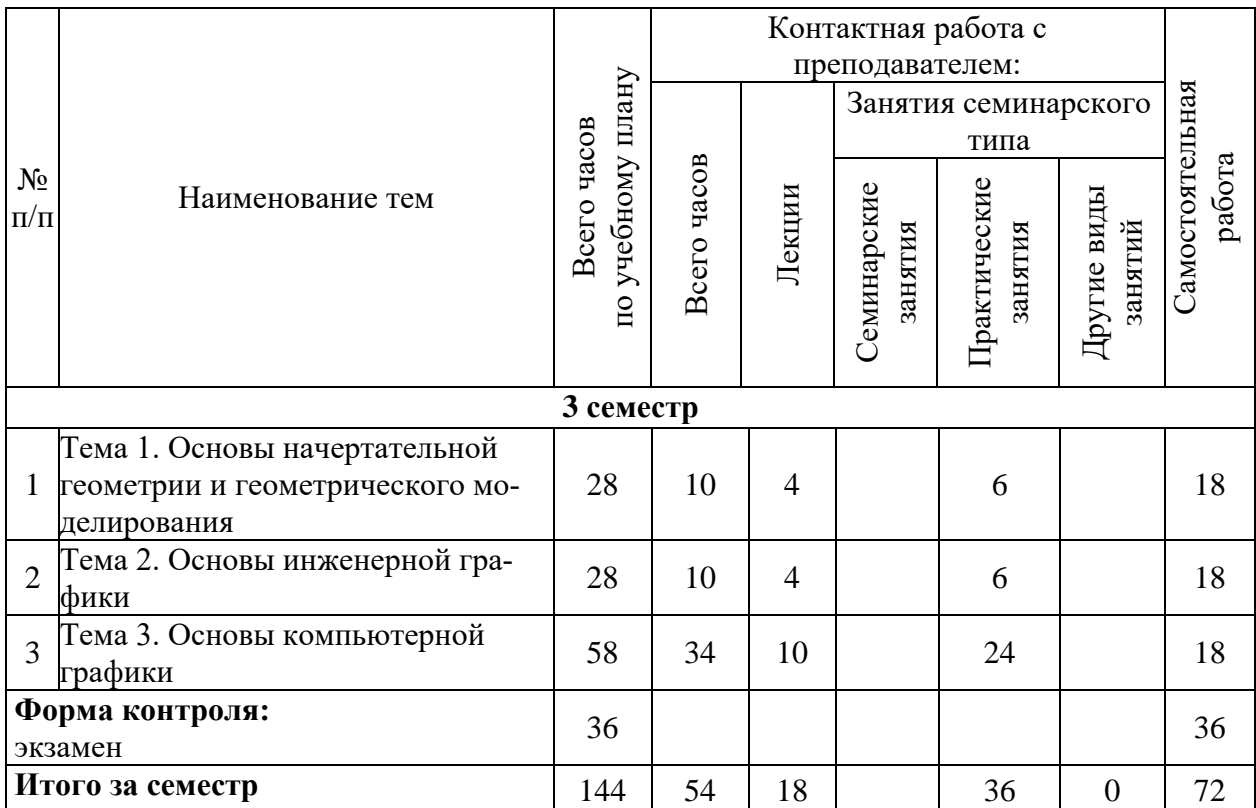

# **Тематический план (заочная форма обучения)**

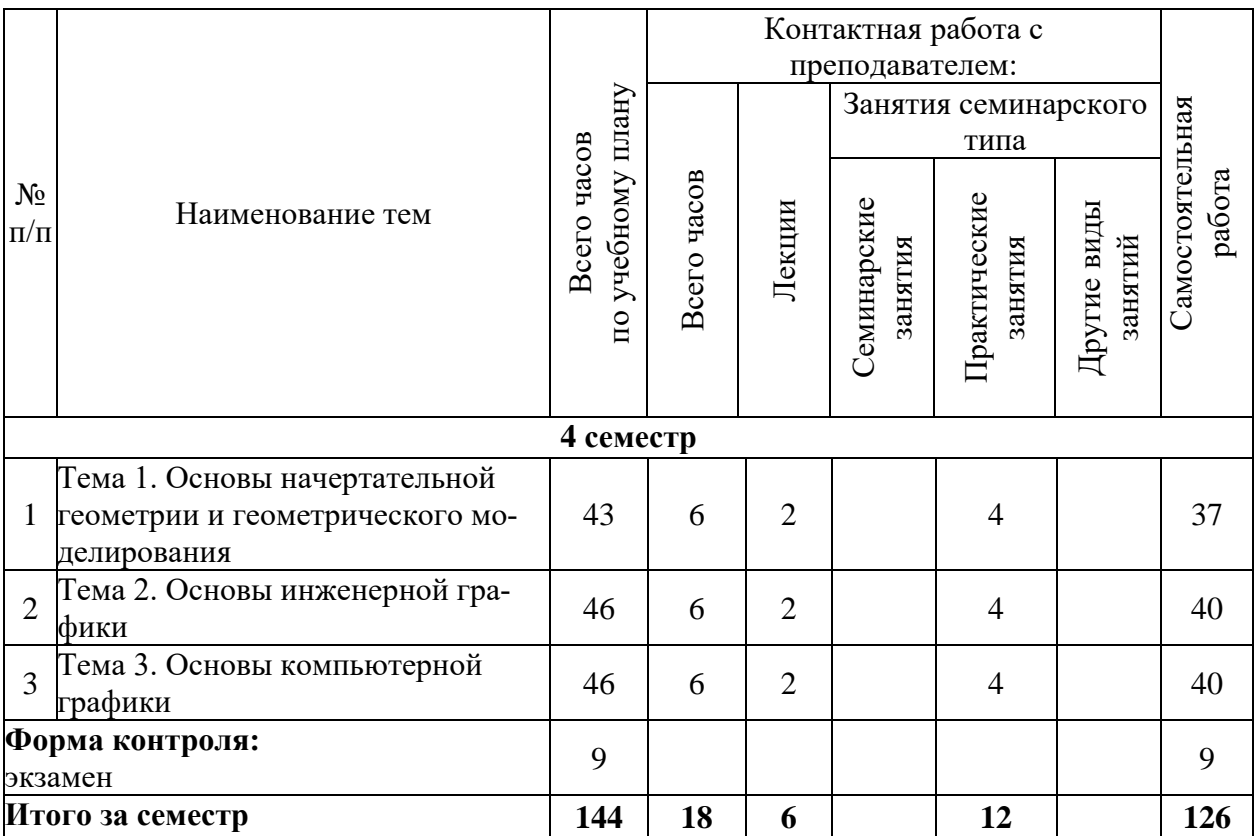

# 6. Самостоятельная работа обучающихся в ходе освоения дисциплины

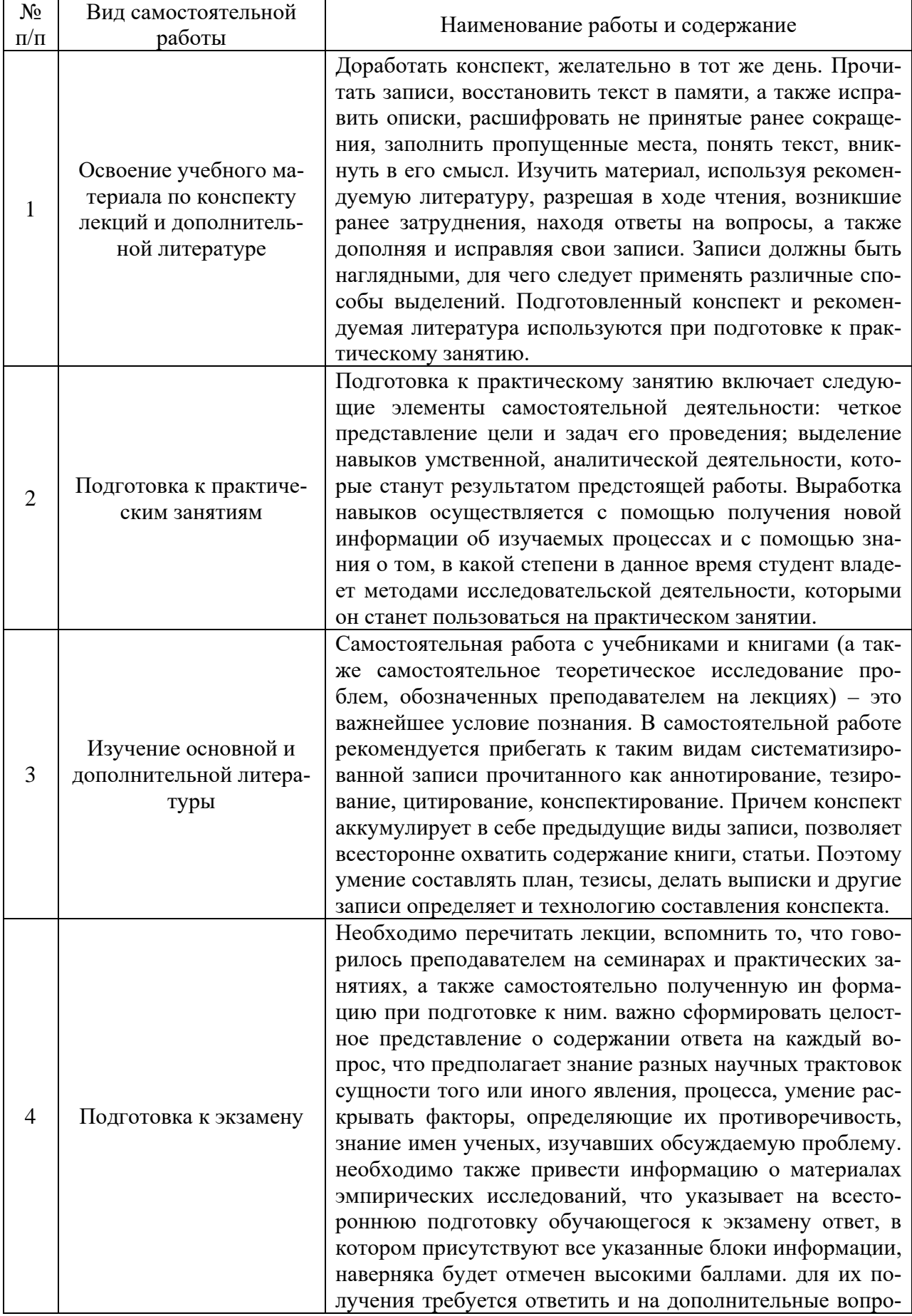

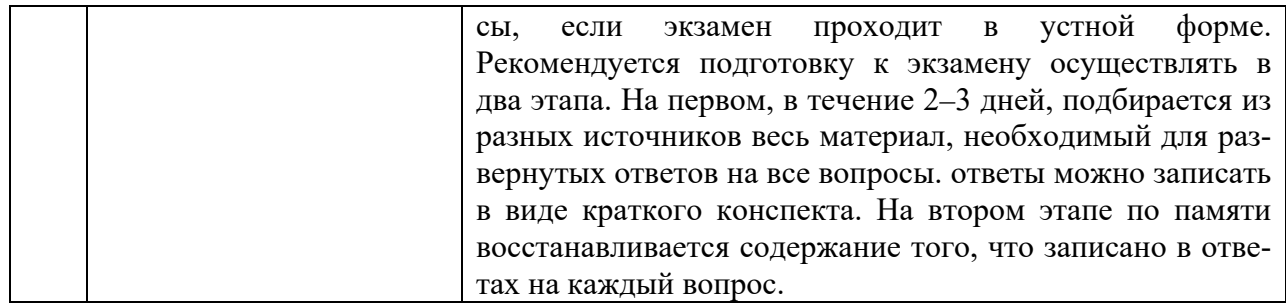

# 7. Фонд оценочных средств для текущей и промежуточной аттестации по дисциплине

# Оценочные средства для проведения текущей и промежуточной аттестации

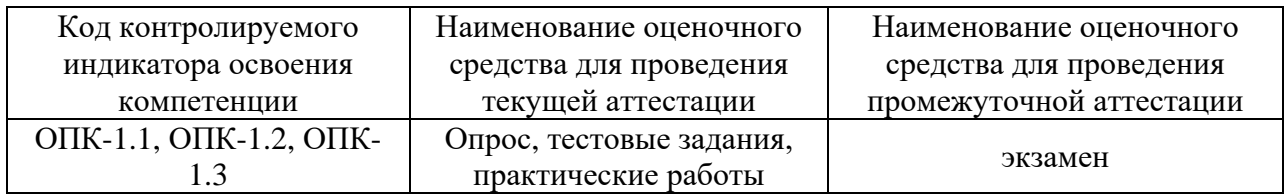

# Критерии оценивания результата обучения по дисциплине и шкала оценивания

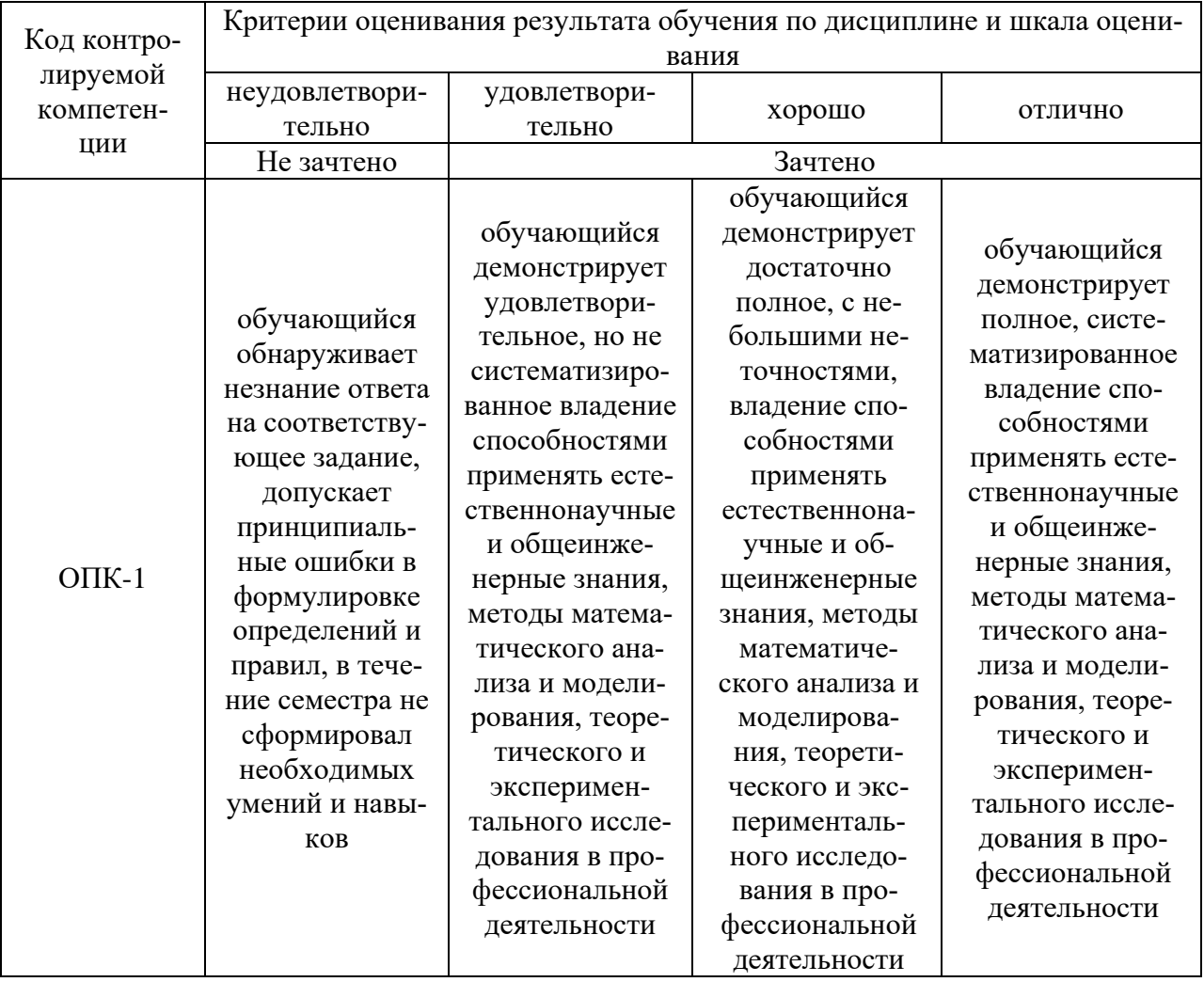

#### **8. Ресурсное обеспечение учебной дисциплины**

#### **Основная литература**:

1. Колесниченко, Н. М. Инженерная и компьютерная графика : учебное пособие / Н. М. Колесниченко, Н. Н. Черняева. - 2-е изд. - Москва ; Вологда : Инфра-Инженерия, 2021. - 236 с. - ISBN 978-5-9729-0670-3. - Текст : электронный. - URL: https://znanium.com/catalog/product/1833114 (дата обращения: 22.11.2021). – Режим доступа: по подписке.

### **Дополнительная литература:**

2. Ткаченко, Г. И. Компьютерная графика: Учебное пособие / Ткаченко Г.И. - Таганрог:Южный федеральный университет, 2016. - 94 с.: ISBN 978-5-9275-2201-9. - Текст : электронный. - URL: https://znanium.com/catalog/product/996346 (дата обращения: 22.11.2021). – Режим доступа: по подписке.

3. Учаев, П. Н. Компьютерная графика в машиностроении : учебник / П. Н. Учаев, К. П. Учаева ; под общ. ред. проф. П. Н. Учаева. - Москва ; Вологда : Инфра-Инженерия, 2021. - 272 с. - ISBN 978-5-9729-0714-4. - Текст : электронный. - URL: https://znanium.com/catalog/product/1833116 (дата обращения: 22.11.2021). – Режим доступа: по подписке

4. Немцова, Т. И. Компьютерная графика и web-дизайн : учебное пособие / Т.И. Немцова, Т.В. Казанкова, А.В. Шнякин ; под ред. Л.Г. Гагариной. — Москва : ФОРУМ : ИНФРА-М, 2022. — 400 с. + Доп. материалы [Электронный ресурс]. — (Среднее профессиональное образование). - ISBN 978-5-8199-0790-0. - Текст : электронный. - URL: https://znanium.com/catalog/product/1815964 (дата обращения: 22.11.2021). – Режим доступа: по подписке.

5. Начертательная геометрия. Инженерная и компьютерная графика (принципиальные схемы в среде КОМПАС-3D V16) : учебно-методическое пособие / сост. Н. М. Петровская, М. Н. Кузнецова. - Красноярск : Сиб. федер. ун-т, 2020. - 184 с. - ISBN 978-5-7638-3938-8. - Текст : электронный. - URL: https://znanium.com/catalog/product/1818974 (дата обращения: 22.11.2021). – Режим доступа: по подписке.

6. Борисенко, И. Г. Инженерная и компьютерная графика. Эскизирование и выполнение чертежей : учебное пособие / И. Г. Борисенко. - 4-е изд., перераб. и доп. - Красноярск: Сиб. федер. ун-т, 2020. - 218 с. - ISBN 978-5-7638-4391-0. - Текст : электронный. - URL: https://znanium.com/catalog/product/1819343 (дата обращения: 22.11.2021). – Режим доступа: по подписке.

## **Электронные ресурсы:**

1. Интернет Университет Информационных технологий. [Электронный ресурс] : сайт. – Режим доступа: http://www.intuit.ru/, свободный (дата обращения 30.09.2021

2. Портал естественных наук. [Электронный ресурс] : сайт. – Режим доступа: http://e-science11.ru, свободный (дата обращения 30.09.2021).

3. eLIBRARY.RU [Электронный ресурс] : научная электронная библиотека. – Режим доступа: http://elibrary.ru/defaultx.asp, свободный (дата обращения: 30.09.2021).

4. Единое окно доступа к образовательным ресурсам [Электронный ресурс] : федеральный портал. – Режим доступа: http://window.edu.ru/, свободный (дата обращения: 30.09.2021)

5. ГАРАНТ.РУ: информационно-правовой портал : [сайт]. – URL: http://www.garant.ru/ (дата обращения: 25.09.2021). – Режим доступа : свободный. – Текст : электронный.

6. Информационные системы и технологии : [сайт]. – URL: https://studfiles.net/preview/4171546/page:4/ (дата обращения: 25.09.2021). – Режим доступа : свободный. – Текст : электронный.

7. Портал Федеральных государственных образовательных стандартов высшего образования: [сайт]. – URL: http://fgosvo.ru. (дата обращения: 25.09.2021). – Режим доступа : свободный. – Текст : электронный.

8. Федеральный центр информационно-образовательных ресурсов (ФЦИОР): [сайт]. – URL: http://еdu.ru (дата обращения: 25.09.2021). – Режим доступа : свободный. – Текст : электронный.

9. Единая коллекция цифровых образовательных ресурсов (Единая коллекция ЦОР) : [сайт]. – URL: http://school-collection.edu.ru (дата обращения: 25.09.2021). – Режим доступа : свободный. – Текст : электронный.

10. Информационная система «Единое окно доступа к образовательным ресурсам» (ИС «Единое окно») : [сайт]. – URL: http://window/edu.ru (дата обращения: 25.09.2021). – Режим доступа : свободный. – Текст : электронный.

## **9. Материально-техническое обеспечение дисциплины**

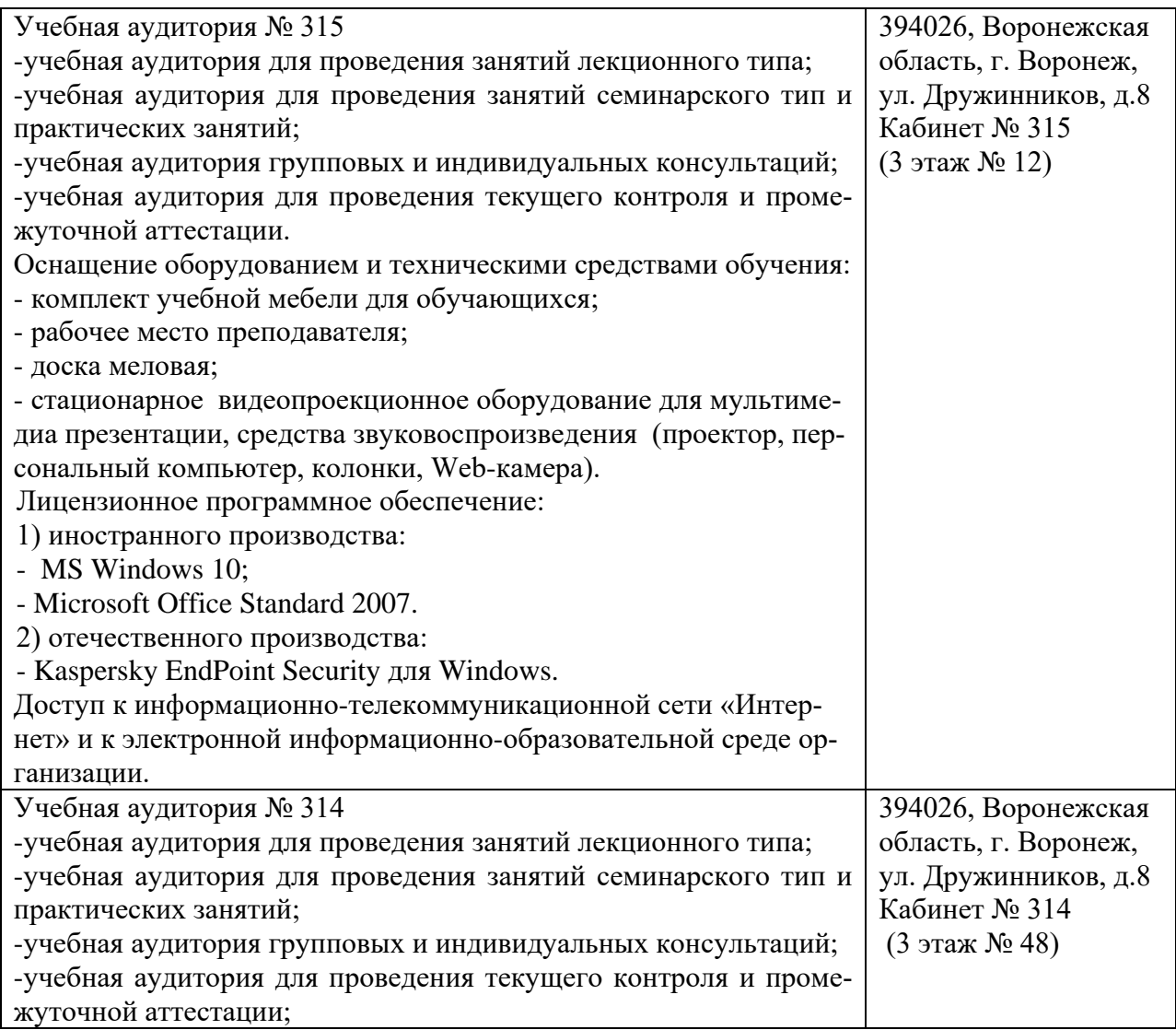

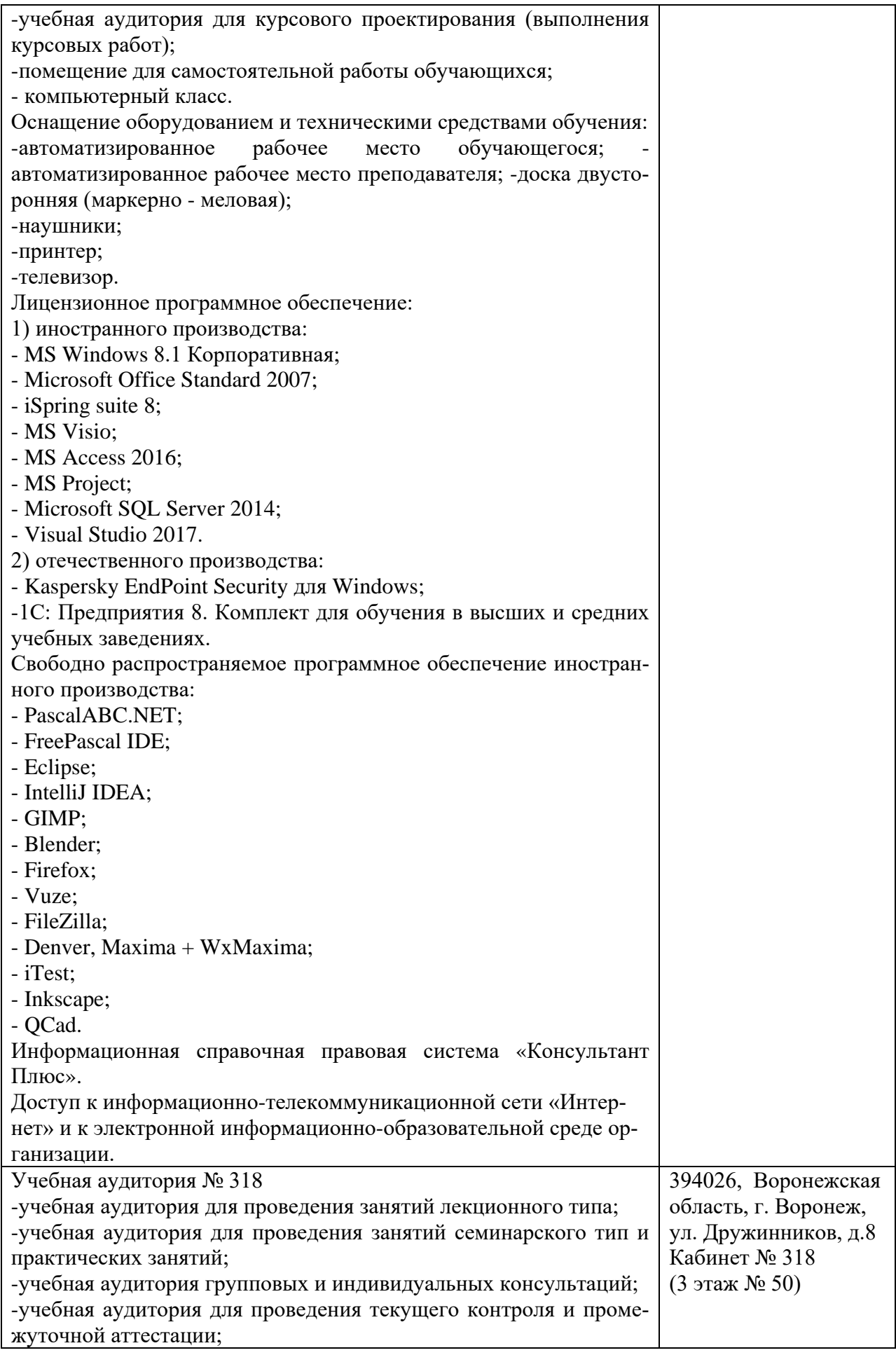

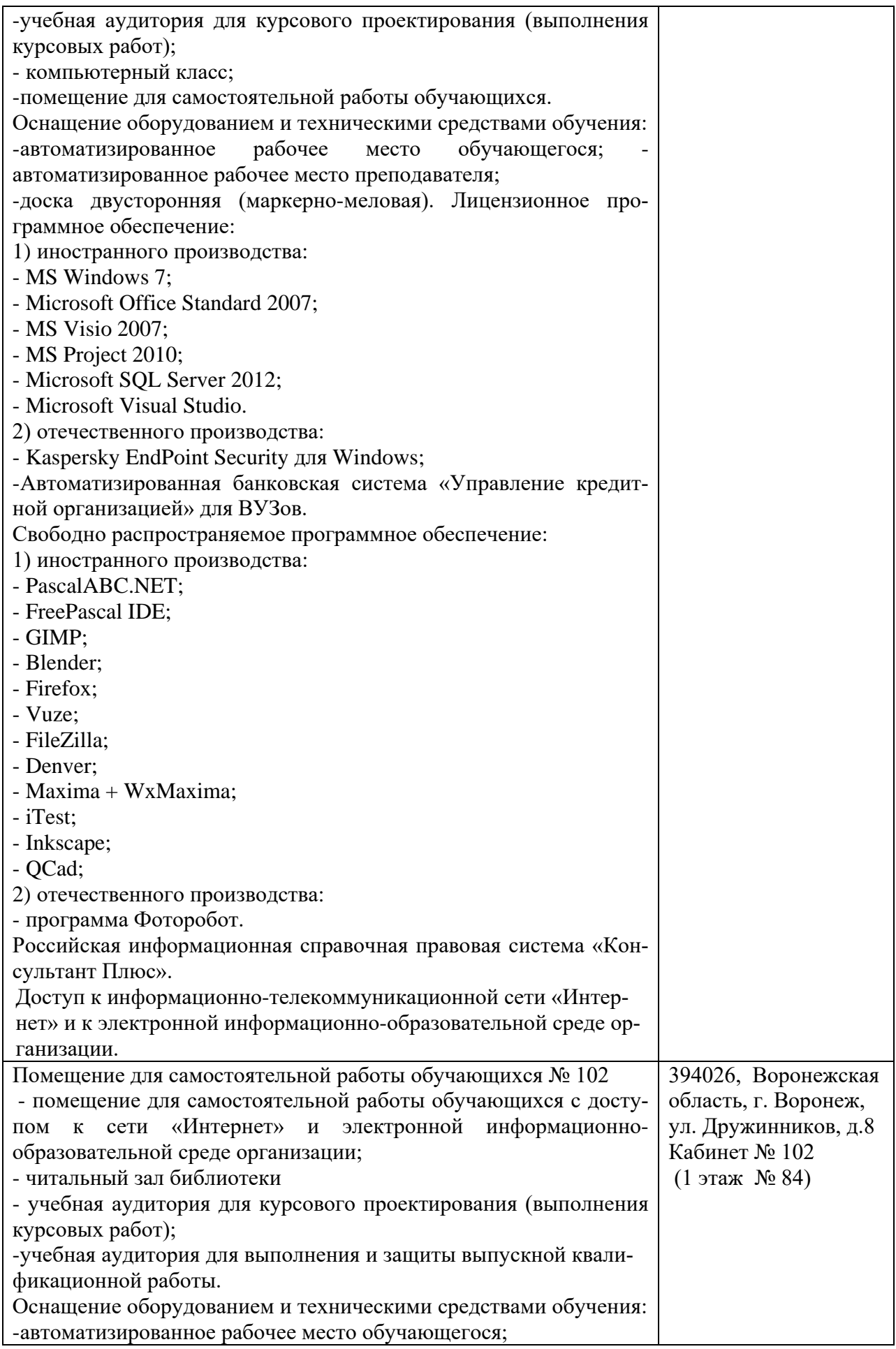

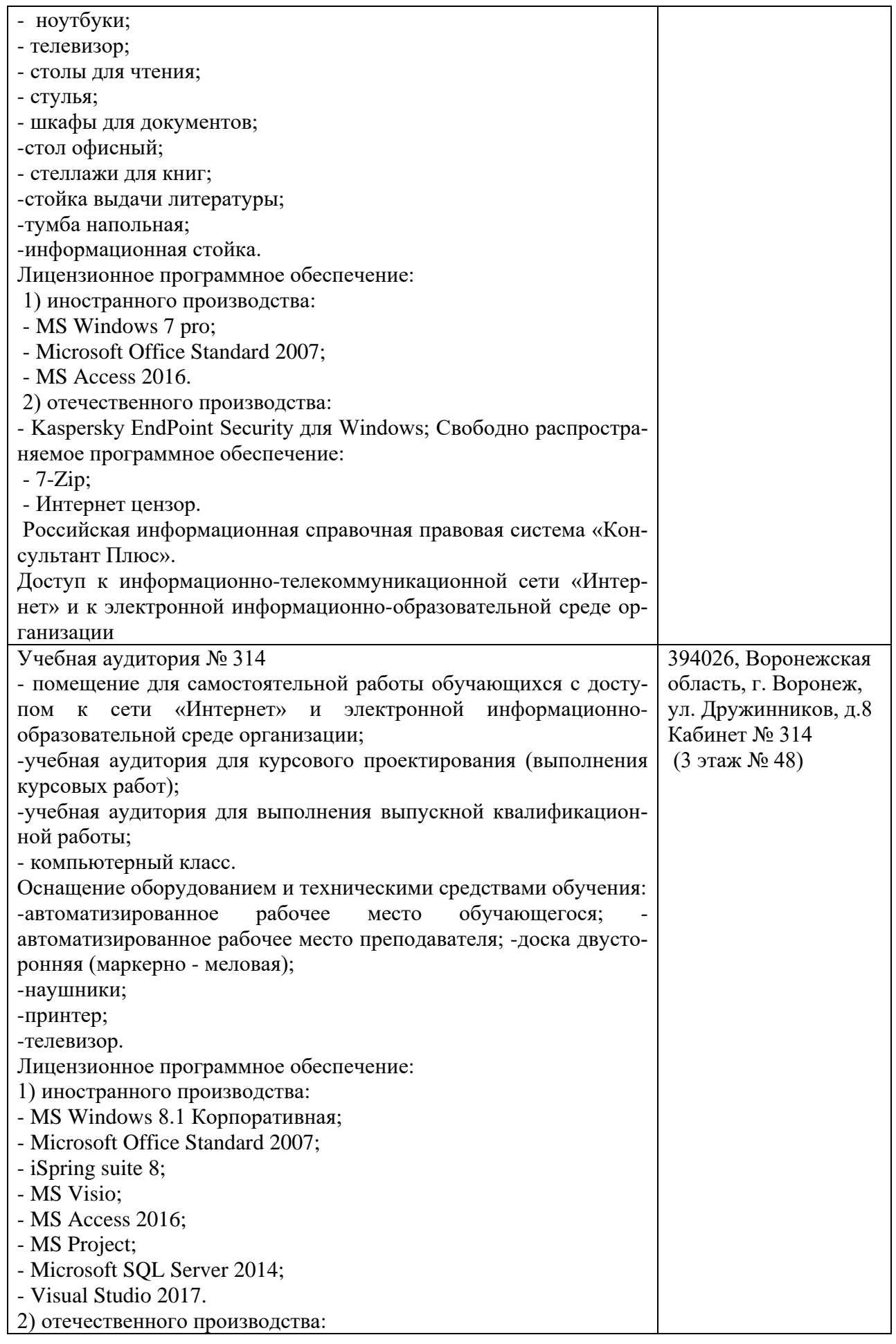

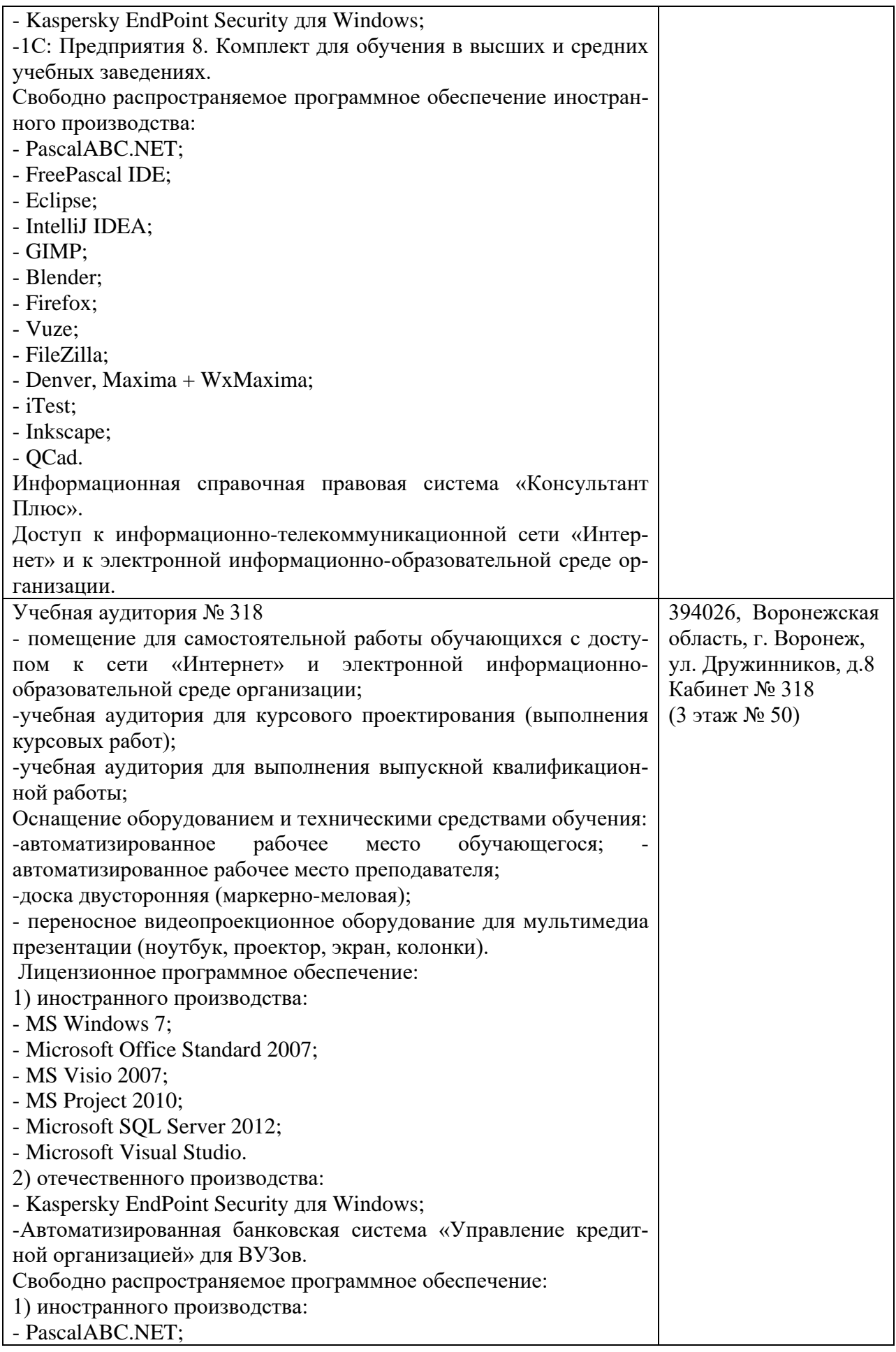

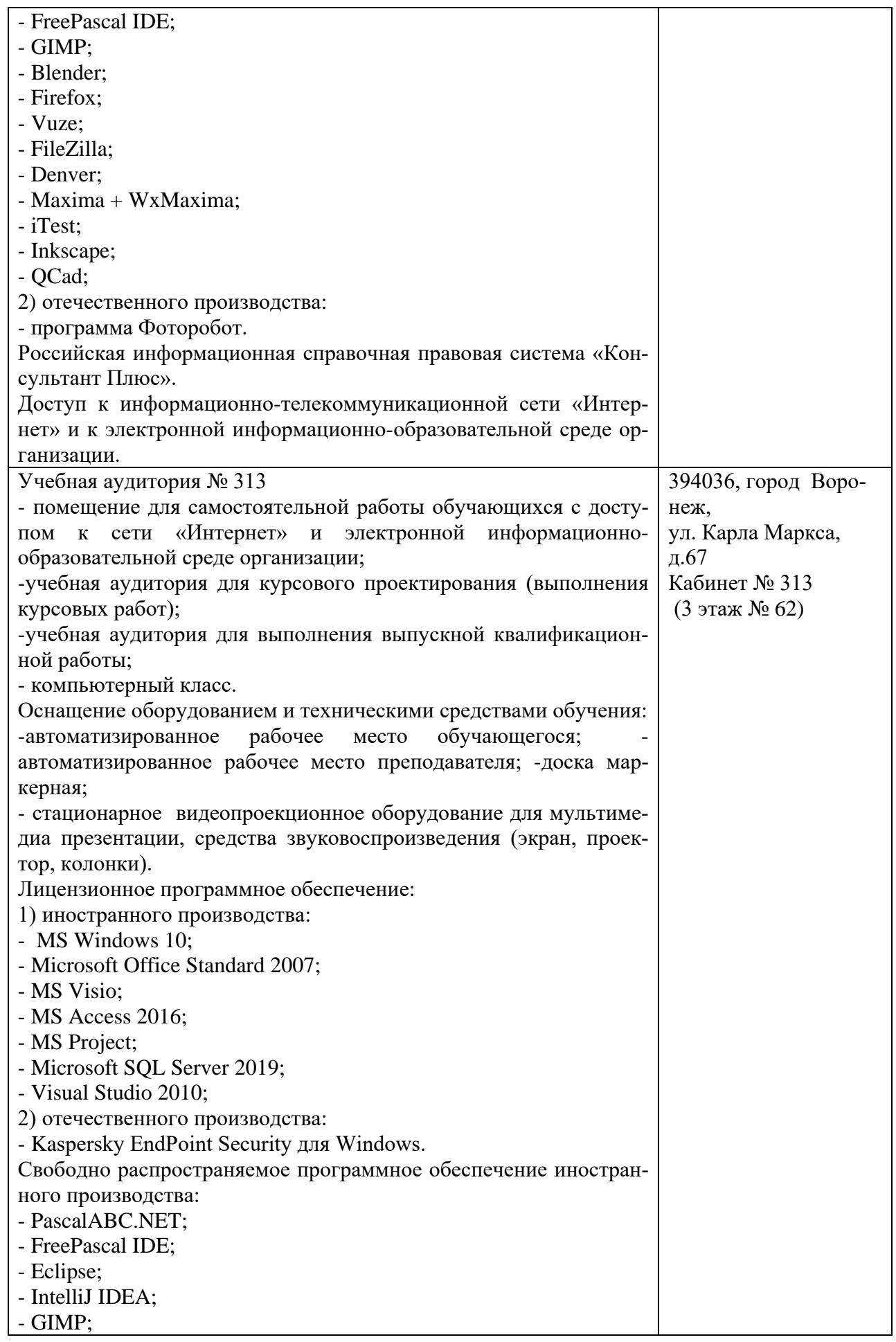

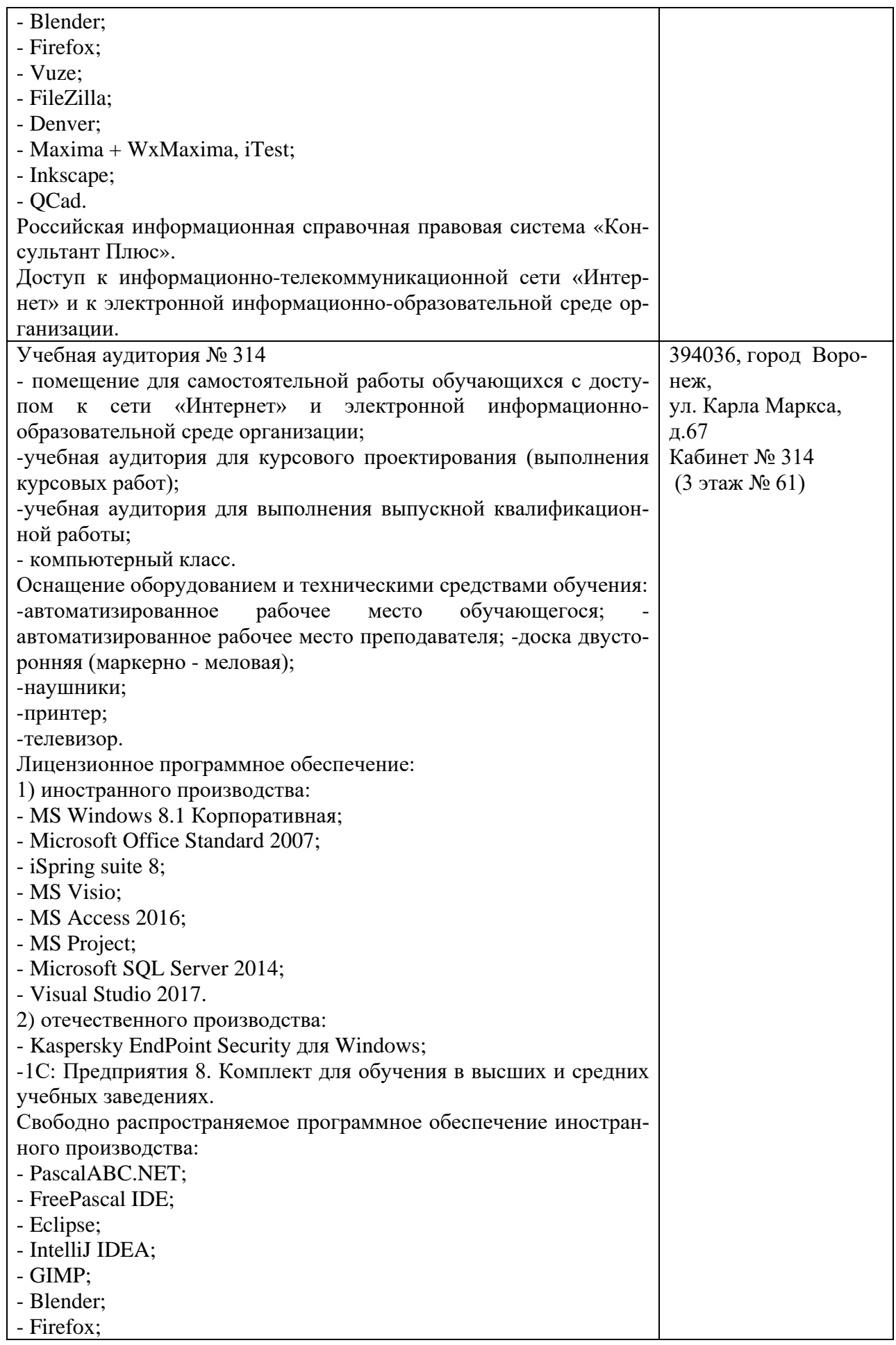

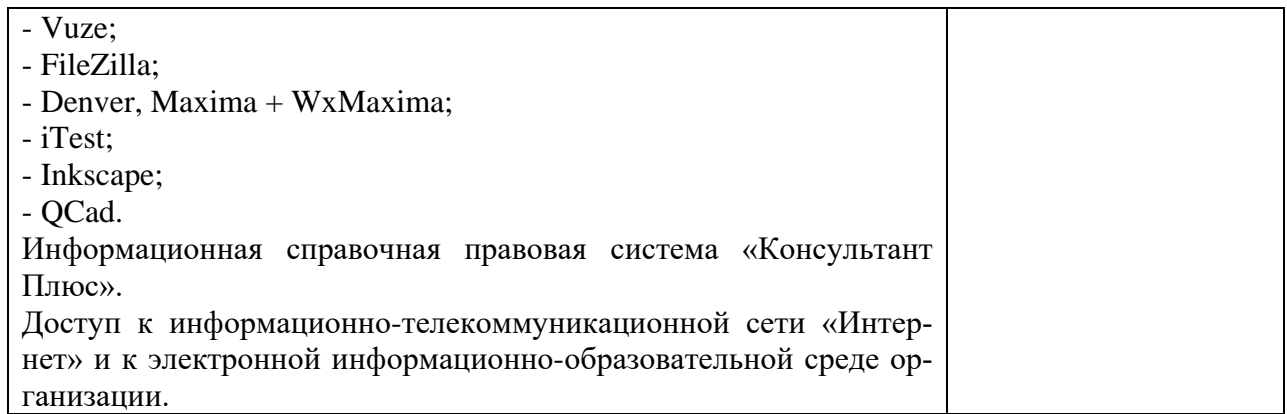

## **10. Оценочные материалы для проведения текущего контроля и промежуточной аттестации обучающихся по дисциплине**

## **10.1 Материалы для текущего контроля освоения дисциплины**

### **Тема 1. Основы начертательной геометрии и геометрического моделирования**

#### **Средства текущего контроля для проведения опроса:**

- 1. Какие способы проецирования используются в начертательной геометрии?
- 2. Что означает понятие «обратимость чертежа»?
- 3. Что изучает предмет «Начертательная геометрия»?
- 4. Перечислите свойства центрального и параллельного проецирования.
- 5. Каково направление проецирующего луча при параллельном проецировании?
- 6. В чём его отличие от центрального проецирования?
- 7. В чём отличие между ортогональным и косоугольным проецированием?
- 8. Как называют плоскость, на которой получают изображение геометрического объекта?
- 9. Что называется проекцией?
- 10. Как обозначаются плоскости проекций?
- 11. Что понимают под осью проекций?
- 12. В чём разница между центральным и параллельным методами проецирования?
- 13. Какой метод проецирования используется для построения технических чертежей?
- 14. Сколько проекций должен иметь чертёж, чтобы его можно было назвать обратимым?
- 15. Что называется линиями связи, и как они располагаются относительно осей проекций? Какими координатами определяется расстояние от точки до плоскостей проекций П , П , П ?
- 16. Какие точки называются конкурирующими и для чего их используют?
- 17. Сколько проекций точки необходимо для её однозначного положения в пространстве? Какими координатами характеризуется каждая точка пространства?
- 18. Сколько необходимо координат для определения любой проекции точки на чертеже?
- 19. Чему равна высота, глубина и широта точки А ( , , )?
- 20. Что такое вид, сечение и разрез?
- 21. В чем состоит основное отличие сечения от разреза?
- 22. Что такое проекционная связь изображений?
- 23. На какие плоскости проекций сделаны виды, выбранные в лабораторной работе для изображения предмета?
- 24. Что такое комплексный чертеж предмета? Классифицируйте сечение и разрез, полученный Вами при выполнении задания.
- 25. Сформулируйте основные правила выполнения видов, сечений, разрезов.
- 26. Сформулируйте правила нанесения выносных и размерных линий.
- 27. Сформулируйте правила проставление размерных чисел.
- 28. Какие условные знаки используются в инженерной графике?
- 29. .Перечислите основные правила использования условных знаков
- 30. Какие основные задачи решает компьютерная графика? Чем отличается графический объект от геометрической, модели?
- 31. Из каких геометрических примитивов формируются сцены?
- 32. Какова технология геометрического моделирования на компьютере?
- 33. В какой системе координат решаются задачи компьютерной графики?
- 34. Чем отличается пиксел от воксела?
- 35. Каковы основные геометрические примитивы?
- 36. Какова толщина линии, поверхности и какой размер имеет точка?
- 37. Для чего необходима точка выбора?
- 38. Какие существуют виды линий и поверхностей?

**Практическая работа №1** Решение задач на темы: принадлежность точки линии, плоскости, поверхности. Пересечение поверхностей прямой. Пересечение двух плоскостей. Конические сечения. Пересечение двух поверхностей.

**Цель:** Закрепление знаний и приобретение навыков в решении позиционных задач на поверхностях общего вида

### **Вопросы к практической работе**

1. Плоскость. Способы задания плоскости. Переход от одного способа задания к другому.

2. Проверка принадлежности прямой плоскости. Построение недостающей проекции прямой при условии её принадлежности плоскости.

3. Проверка принадлежности точки плоскости. Построение недостающей проекции точки при условии её принадлежности плоскости.

4. Взаимные положения прямой и плоскости. Критерии параллельности, пересечения и перпендикулярности. Нахождение точки пересечения прямой и плоскости.

5. Точка пересечения прямой и проецирующей плоскости, прямой и плоскости общего положения.

6. Нахождение линии пересечения двух плоскостей, заданных прямыми.

7. Нахождение линии пересечения двух плоскостей, заданных треугольниками.

### **Практическая работа №2.** Решение задач на темы: способы преобразования эпюра. Метрические задачи.

**Цель:** Закрепление умений и навыков по выполнению на комплексном чертеже (эпюре) следующих построений:

- преобразование чертежа методами замены плоскостей проекций;

- определения метрических характеристик геометрических фигур.

### **Вопросы к практической работе**

- 1. Какие способы преобразования чертежа Вы знаете?
- 2. Назовите основные задачи, решаемые способами преобразования чертежа.
- 3. В чём заключается сущность способа замены плоскости проекций?
- 4. Как изображается на чертеже положение новой плоскости проекций?
- 5. Как обозначается система плоскостей проекций при их замене?

6. Как располагаются линии связи в новой системе плоскостей проекций?

7. Каково взаимное расположение оси вращения и плоскости вращения?

8. Как определить центр и радиус вращения точки?

9. Перпендикулярно к какой плоскости проекций надо выбрать ось вращения, чтобы плоскость общего положения стала:

а) горизонтально-проецирующей плоскостью?

б) фронтально-проецирующей плоскостью?

10. Параллельно какой плоскости проекций надо выбрать плоскости перемещения точек, чтобы прямая общего положения стала:

а) горизонтальной прямой?

б) фронтальной прямой?

11. По каким линиям перемещаются проекции точек, вращаемой вокруг оси, параллельной плоскости вращения?

**Практическая работа №3.** Прямоугольные и косоугольные аксонометрические проекции **Цель:** изучение принципа построения аксонометрических проекций; приобретение навыков построения изображений плоских фигур и тел в аксонометрических проекциях (в изометрии и диметрии); приобретение навыков построения изображений тел в косоугольной горизонтальной изометрии и фронтальной диметрии.

## **Вопросы к практической работе**

1. Для чего применяют аксонометрические проекции?

2. На какие виды делятся аксонометрические проекции в зависимости от направления проецирующих лучей?

3. Как расположены аксонометрические оси в прямоугольной изометрической проекции?

4. Чему равны коэффициенты искажения в стандартной (приведѐнной) прямоугольной изометрической проекции?

5. Как выглядит окружность в прямоугольной изометрии?

6. Под какими углами расположены оси в прямоугольной диметрической проекции?

7. Чему равны коэффициенты искажения в стандартной (приведѐнной) прямоугольной диметрической проекции?

## **Тема 2. Основы инженерной графики**

## **Средства текущего контроля для проведения опроса:**

- 1. Какие задачи называются метрическими?
- 2. Какие две основные метрические задачи Вы знаете?
- 3. Чем выгоднее задать плоскость, перпендикулярную прямой общего положения?
- 4. Как называется плоскость, перпендикулярная одной из линий уровня?
- 5. Как называется плоскость, перпендикулярная одной из проецирующих прямых?
- 6. Что называется плоскостью, касательной к поверхности?
- 7. Как строится линия сечения поверхности плоскостью?
- 8. Какие линии могут быть получены в сечении прямого кругового цилиндра?
- 9. Какие линии могут быть получены в сечении прямого кругового конуса?
- 10. Какие линии могут быть получены в сечении сферы?
- 11. Каков общий принцип построения точек пересечения прямой с поверхностью?
- 12. Какие линии получаются при пересечении цилиндра вращения плоскостями?
- 13. Какие кривые получаются при пересечении конуса вращения плоскостями?
- 14. Какие точки кривой линии сечения являются экстремальными?
- 15. Какие способы используют при построении сечения многогранника плоско-

стью?

16. Как строятся точки входа и выхода при пересечении многогранника с прямой линией?

17. Как строится линия пересечения кривой поверхности плоскостью?

18. Какие поверхности могут занимать проецирующее положение?

19. Какие задачи называются позиционными?

20. Какие задачи относят к главным позиционным?

21. От чего зависит количество общих элементов при решении главных позиционных задач?

22. Какая линия может получиться при пересечении многогранников?

23. От чего зависит выбор алгоритма решения главных позиционных задач?

24. Назовите частные случаи пересечения поверхностей вращения.

25. Сформулируйте теорему Монжа.

- 26. Назвать основные форматыПривести размеры форматов А, А.
- 27. Что такое дополнительные форматы?
- 28. Какова связь между размерами основных и дополнительных форматов?
- 29. Что называется масштабом?
- 30. Какие предусмотрены масштабы?
- 31. Как обозначается масштаб в основной надписи чертежа? На поле чертежа?
- 32. Отражается ли масштаб на размерных числах чертежа?
- 33. В каких пределах ГОСТ .- рекомендует толщину сплошной основной линии?

34. Назвать типы линий, привести их начертание и размерыРассказать о назначении линий.

35. Какие установлены типы чертежного шрифта? Высотой каких букв (прописных или строчных) определяется номер шрифта?

36. Привести примеры по титульному листу.

37. Содержание основной надписи и ее расположение на поле чертежа для различных форматов.

38. Какие стандарты регламентируют оформление чертежей?

39. Что такое ЕСКД?

## **Практическая работа №4. Общие правила выполнения чертежей. геометрические построения.**

## **Цель работы:**

−практическое освоение студентами технологии компьютерного проектирования, реализованной в среде универсальной графической

−приобретение навыков использования графических информационных технологий для автоматизированного формирования чертежа плоской конструкции;

−изучение команд рисования, редактирования, нанесения размеров в процессе создания чертежа плоского контура

## **Вопросы к практической работе**

1. Как обозначают основные форматы чертежа? Назовите размеры сторон формата А4.

2. Как обозначают формат с размерами сторон 297х420 мм?

3. Как обозначают формат с размерами сторон 420х594 мм?

4. Что называется масштабом?

- 5. Какие масштабы изображений на чертежах устанавливает стандарт?
- 6. Перечислите ряд масштабов увеличения и уменьшения.

7. Относительно толщины какой линии задается толщина всех других линий чертежа?

8. Какая линия применяется для изображения невидимого контура предмета?

9. Какими линиями оформляют внешнюю и внутреннюю рамки формата?

10. В зависимости от чего выбирают длину штрихов в штриховых и штрихпунктирных линиях?

11. Что называется размером шрифта?

12. Какие существуют типы шрифтов для конструкторских документов?

13. Какие параметры рассчитываются у стандартного шрифта типа Б?

**Практическая работа №5.** Решение задач по темам: методы проецирования. Проекции точки, прямой и плоской фигуры. Взаимное положение плоскости и прямой, плоскости и точки. Изображения - виды

## **Цель работы:**

− Сформировать понятие о видах и методах проецирования, о принципах получения изображений при прямоугольном проецировании.

− Сформировать понятие о проецировании точки, прямой, плоскости, плоских фигур на две и три плоскости проекций.

− Научить определять по чертежу положение точки, отрезка, плоской фигуры относительно плоскостей проекций.

− Выработать умение выполнять эпюр (комплексный чертеж) фигур.

Научить строить проекции геометрических тел на три плоскости проекций и анализировать проекции элементов (вершин, рёбер, граней).

− Сформировать умение построения проекции точек, принадлежащих поверхностям геометрических тел

### **Вопросы к практической работе**

1. В чем сущность центрального проецирования?

2. В чем сущность параллельного проецирования?

3. Какое проецирование положено в основу метода Монжа?

4. Как образуются четверти и октанты пространства?

5. Как получают комплексный чертеж (эпюр Монжа) точки?

6. Что называется горизонтальной, фронтальной, профильной проекцией точки?

7. Сколько проекций точки определяют ее положение в пространстве однозначно?

8. Как строится профильная проекция точки, если известны ее горизонтальная и фронтальная проекции?

9. Что называют координатами точки? Какие координаты определяют положение горизонтальной, фронтальной и профильной проекции точек?

**Практическая работа №6.** Построение трёх видов предмета по его наглядному изображению.

## **Цель работы:**

−получить знания и навыки выполнения и чтения изображений предметов на основе метода прямоугольного проецирования в соответствии с ГОСТами ЕСКД;

−изучение и практическое применение правил изображения предметов – построение видов в соответствии с ГОСТ 2.305–2008;

−изучение и практическое применение правил нанесения размеров на чертеже в соответствии с ГОСТ 2.307–2011;

−способствовать развитию умения анализировать форму предметов.

## **Вопросы к практической работе**

1. Какое изображение предмета называется видом?

2. Перечислите основные виды. Определение главного вида.

3. Когда и как обозначаются на чертеже основные виды?

4. Какие виды называются дополнительными?

5. Местный вид. В каких случаях применяются местные виды. Их отличие от дополнительных видов

# Тема 3. ОСНОВЫ КОМПЬЮТЕРНОЙ ГРАФИКИ

## Средства текущего контроля для проведения опроса:

- 1. Дайте определение понятия «компьютерная графика».
- 2. Что такое растр?
- 3. Каковы методы достижения основной задачи дизайна?
- 4. Инструментальные средства для решения задач компьютерной графики.
- 5. Дайте определение образа.
- 6. Приведите примеры передачи образа.
- 7. Что понимается под динамикой восприятия образа?
- 8. В чем заключается взаимодействие между реципиентом и образом?
- 9. Перечислите основные особенности человеческого восприятия.
- 10. Опишите ассоциативность как особенность восприятия.
- 11. Перечислите причины ассоциативности восприятия.
- 12. Охарактеризуйте основные характеристики формы.
- 13. Опишите реакцию на различную степень резкости и мягкости.
- 14. Дайте определение размера
- 15. Перечислите основные свойства размера.
- 16. В чем заключается соотношение цвета, текстуры, формы и размера?
- 17. Что изучает дисциплина компьютерная графика?
- 18. Что понимается под обработкой изображений?
- 19. Опишите особенности машинного зрения.
- 20. Охарактеризуйте особенности компьютерной графики.
- 21. Что подразумевается под геометрическим моделированием объекта?
- 22. Перечислите аддитивные цвета компьютерной графики.
- 23. Перечислите субтрактивные цвета компьютерной графики.
- 24. Опишите особенности системы RGB.
- 25. Опишите особенности системы СМҮК.
- 26. Мониторы, классификация, принцип действия, основные характеристики
- 27. Видеоадаптер
- 28. Принтеры, их классификация, основные характеристики и принцип работы
- 29. Средства диалога для систем виртуальной реальности
- 30. Форматы графических файлов

31. В чем разница между растровыми и векторными способами представления изображения?

32. Что такое графические примитивы?

33. Какая информация хранится в файлах растрового типа и в файлах векторного типа?

34. С помощью каких средств (программных, технических) получается растровая и векторная графическая информация?

35. Какой способ представления графической информации экономнее по использованию памяти?

- 36. Для чего производится сжатие файлов растрового типа?
- 37. Как реагируют растровые и векторные изображения на изменение размеров?
- 38. Как формируется цвет в компьютерной графике?
- 39. Что такое аддитивный и субтрактивный синтез?
- 40. Перечислите цветовые модели компьютерной графики.
- 41. Опишите модели RGB и СМҮК.
- 42. Перечислите и опишите перцепционные цветовые модели.
- 43. Что такое индексированная палитра цветов?
- 44. Графические редакторы растровой графики.

45. Способы редактирования векторных изображений.

46. Способы редактирования растровых изображений.

47. Перечислите аффинные преобразования координатПриведите формулы преобразования.

48. Перечислите аффинные преобразования объектов.

49. Приведите формулы преобразования.

50. Простейший пошаговый алгоритм

51. Сущность алгоритма Брезенхема

52. Перечислите алгоритмы растровой графики.

53. В чем заключается растровая развертка окружностей

Практическая работа №7. Разработка программы помощи по модулю GRAPH среды PASCALABC

Цель: Научиться применять в программах на языке высокого уровня основные графические примитивы двумерной компьютерной графики - функции универсальной графической библиотеки BGI

#### Вопросы по практической работе

1. Что такое пиксел, растровое изображение, примитив, палитра, видеоадаптер видеостраница, режим работы адаптера?

2. Какие основные группы графических объектов предоставляет TurboPascalABC и в каком виде?

3. Каким образом обеспечивается машинная независимость программы, использующей функции библиотеки BGI?

4. Основное назначение графических редакторов?

5. Основные возможности, предоставляемые пользователям графических редакторов?

#### Практическая работа №8. Реализация алгоритма заливки

Цель: Написать и отладить программу, реализующую алгоритм построчного заполнения выпуклого многоугольника, заданного координатами вершин и цветом границы

#### Вопросы по практической работе

1. Каким образом можно заполнить многоугольник?

2. Какие проблемы возникают при заполнении невыпуклого многоугольника, когда неизвестна ни одна точка, ему принадлежащая?

3. Как при заполнении сплошных областей можно использовать стек?

4. Что такое когерентность по строкам и столбцам и как, используя это свойство закрашиваемых областей, можно улучшить алгоритм закраски, сделав его более эффективным?

5. Чем отличаются алгоритмы построчного сканирования от алгоритмов заливки?

## Практическая работа №9 Реализация алгоритма Сазерленда-Коэна

Цель: Приобрести навыки программной реализации алгоритмов компьютерной графики

#### Вопросы по практической работе

- 1. Что такое отсечение и для чего оно применяется?
- 2. Какие алгоритмы отсечения Вы знаете?
- 3. Что является границей отсечения для 2D- 3D- случаев?

4. Можно ли реализовать отсечение аппаратно, если можно, то в каких случаях это лелают?

**Практическая работа №10.** Системы координат используются в компьютерной графике

**Цель:** Приобрести навыки программной реализации афинных преобразований координат

## **Вопросы по практической работе**

1. Что такое аффинные преобразования и однородные координаты? Где и для чего однородные координаты используются в компьютерной графике?

2. Можно ли и каким образом, при помощи троек однородных координат и матриц третьего порядка описать любое аффинное преобразование плоскости?

3. Какие системы координат используются в компьютерной графике? Чем различаются мировая и приборная системы координат? Что такое абсолютные и относительные координаты, когда применяются те и другие?

4. Перечислите основные свойства аффинных преобразований, снискавшие им широкое распространение,

5. Чем характерна декартова система координат?

### **Практическая работа №11 Программирование проецирования**

**Цель:** Приобрести навыки программной реализации преобразований однородных координат

#### **Вопросы по практической работе**

1. Как из однородных координат получить реальные?

2. Чем отличаются параллельное и перспективное (центральное) проецирование? Где применяются то и другое?

3. Каким образом можно получить ортографические проекции тела на картинную плоскость?

4. Что такое аксонометрия? Какой она может быть?

5. Каким образом можно получить изометрию (диметрию) каркаса куба на экране?

6. К какой группе проекций относятся кавалье и кабине.? Чем они отличаются и как их можно получить?

#### **Практическая работа №12. Реализация вращения, масштабирования**

**Цель:** Приобрести навыки программной реализации вращения, масштабирования **Вопросы по практической работе**

1. Для чего используются однородные координаты?

2. Какие преобразования считаются простыми, как выглядят матрицы таких преобразований?

3. Что такое направляющие косинусы вращения, как они определяются и где используются?

4. Каков смысл у знаков "минус" в матрицах вращения?

5. Каким образом значения коэффициентов масштабирования влияют на изображение?

6. Как осуществить любое сложное преобразование?

ма

**Практическая работа №13** Простой пошаговый алгоритм и алгоритмы Брезенхе-

**Цель:** Приобрести навыки программной реализации алгоритмов построения прямой

#### **Вопросы по практической работе**

1. Каков визуальный эффект применения простого пошагового алгоритма к отрезкам, угловой коэффициент которых больше единицы или меньше минус единицы?

2. Как избавиться от этого эффекта?

3. Почему простой пошаговый алгоритм не используют для генерации отрезков в современных графических пакетах?

4. Каков визуальный эффект при нахождении координаты Y всех точек или одной четверти окружности по формуле Х^2+Y^2=R^2? Как избавиться от этого эффекта?

5. Каким образом в алгоритмах Брезенхема удается избежать нежелательных эффектов при построении точек линий?

### **Практическая работа №14. Исследование двумерных преобразований графических объектов**

**Цель:** Приобрести навыки программной реализации симметричного отражения и сдвига

#### **Вопросы по практической работе**

1. Поясните, как можно осуществить такие простые двумерные преобразования точек, как локальное масштабирование, отражение относительно координатных осей и точки начала координат, сдвиг, с использованием матрицы общего преобразования размером 2×2.

2. Каким образом принципы преобразования точек распространяются на преобразования отрезков прямых и многоугольников?

3. Как осуществить поворот объекта на 90°, на 180°, на 270°, на произвольный угол?

4. Каковы принципы комбинирования преобразований?

5. Поясните, зачем при двумерных преобразованиях вводятся однородные координаты точек и матрица преобразования размером 3×3.

6. Как реализуются перемещения объектов вдоль координатных осей?

7. Поясните математический, в том числе геометрический смысл проецирования в однородных координатах.

8. Как осуществить общее масштабирование объектов?

9. Поясните структуру матрицы общего преобразования. Сформулируйте вывод относительно назначения отдельных коэффициентов этой матрицы и четырех ее подматриц в целом.

10. Каким образом точка с конечными координатами может быть преобразована в точку бесконечности?

## **Практическая работа №15 Исследование пространственных преобразований графических объектов**

**Цель:** Приобрести навыки программной реализации перемещения и ортографического проецирования

#### **Вопросы по практической работе**

1. Расскажите об основных принципах реализации пространственных преобразований графических объектов с использованием однородных координат и матрицы общего преобразования размером 4×4.

2. Поясните математический и геометрический смысл таких

пространственных преобразований, как локальное и общее масштабирование, отражения относительно координатных осей и плоскостей, а также точки начала координат, трехмерные сдвиги и перемещения.

3. Каким образом осуществляются повороты объектов на произвольные углы относительно трех координатных осей?

4. Как реализуется поворот объекта на произвольный угол вокруг прямой линии, параллельной какой-либо координатной оси?

5. Как реализовать поворот объекта на произвольный угол вокруг прямой, произвольным образом ориентированной в пространстве?

6. Каким образом осуществляется симметричное отражение объекта относительно произвольной плоскости?

7. Каковы общие принципы формирования плоских параллельных

проекций? Как формируются плоские параллельные и перспективные проекции? Расскажите о известных Вам видах параллельных и перспективных проекций.

8. Каковы принципы формирования параллельных ортографических проекций трехмерных графических объектов?

9. Каковы принципы формирования перспективных одноточечных

проекций трехмерных графических объектов? Как они согласуются с законами линейной перспективы?

### **Практическая работа №16 Алгоритм Брезенхема для генерации окружности**

**Цель:** Приобрести навыки программной реализации растровой дискретизации окружности по методу Брезенхема

### **Вопросы по практической работе**

1. Что такое разложение в растр?

2. Какова математическая основа растрового разложения в алгоритме Брезенхема?

3. По какому критерию инициализируется пиксель в этом

алгоритме?

4. Чем отличаются ветви алгоритма при углах наклона <45° и >45°?

5. Какую часть окружности достаточно построить, чтобы затем путем отражений получить окружность целиком?

6. Какую часть эллипса достаточно построить, чтобы затем путем отражений получить эллипс целиком?

7. Назовите два типа алгоритмов заполнения областей.

8. Какая структура данных используется в алгоритмах с затравкой?

## **Практическая работа №17 Алгоритм Брезенхема для генерации эллипса**

**Цель:** Приобрести навыки программной реализации растровой дискретизации элипса по методу Брезенхема

#### **Вопросы по практической работе**

1. Что такое разложение в растр?

2. Какова математическая основа растрового разложения в алгоритме Брезенхема?

3. По какому критерию инициализируется пиксель в этом алгоритме? 4. Чем отличаются ветви алгоритма при углах наклона <45° и >45°?

5. Какую часть окружности достаточно построить, чтобы затем путем отражений получить окружность целиком?

6. Какую часть эллипса достаточно построить, чтобы затем путем отражений получить эллипс целиком?

7. Назовите два типа алгоритмов заполнения областей.

8. Какая структура данных используется в алгоритмах с затравкой?

#### **Практическая работа №18 Заполнение многоугольников**

− **Цель:** Приобрести навыки программной реализации простого и построчного алгоритма заполнения с затравкой для четырехсвязной гранично-определенной области

## **Вопросы по практической работе**

1. Что такое разложение в растр?

2. Какова математическая основа растрового разложения в алгоритме Брезенхема?

3. По какому критерию инициализируется пиксель в этом алгоритме?

4. Чем отличаются ветви алгоритма при углах наклона <45° и >45°?

5. Какую часть окружности достаточно построить, чтобы затем путем отражений получить окружность целиком?

6. Какую часть эллипса достаточно построить, чтобы затем путем отражений получить эллипс целиком?

7. Назовите два типа алгоритмов заполнения областей.

8. Какая структура данных используется в алгоритмах с затравкой?

#### **Тестовые задания**

1. Как обозначается формат чертежа:

а) буквой и цифрой +

б) цифрой в) буквой

2. Какой формат является наименьшим:

а) А4

 $6)$  A $0 +$ 

в) А3

3. Какими размерами определяются форматы чертежных листов:

а) размерами листа по высоте

б) произвольными размерами листа в) размерами внешней рамки +

4. Масштаб увеличения изображения – это:

a)  $5 : 1 +$ б) 1 : 5 в) 1 : 2

5. Масштаб увеличения изображения – это:

а)  $1:5 6$ )  $1:2 B$ )  $2:1$ 

6. На чертеже длина детали равна 100 мм, а при принятом масштабе 1 : проставляется размер:

а) 40

 $6) 50 +$ 

в) 100

7. Какие размеры проставляются при выполнении чертежа в масштабе, отличном от 1:1:

а) размеры должны быть увеличены в соответствии с масштабом

б) размеры должны быть уменьшены в соответствии с масштабом

в) независимо от масштаба изображения ставятся реальные размеры изделия +

8. Масштаб уменьшения изображения – это:

a)  $1:2+$ 

 $6) 2 : 1$ 

в) 1 : 1

9. Масштаб уменьшения изображения – это:

а) 2 : 1б) 1 : 1

 $B)$  1 : 5 +

10. Штрих-пунктирная тонкая линия предназначена для вычерчивания линий:

а) видимого контура

б) осевых линий +

в) невидимого контура

11. Относительно толщины какой линии задается толщина всех других линий чертежа:

а) сплошной толстой, основной +

б) сплошной тонкой в) штриховой

12. Для изображения невидимого контура применяется:

а) сплошная тонкая линия

б) штриховая линия +

в) сплошная толстая основная линия

13. Размер шрифта h определяется следующими элементами:

а) высотой прописных букв в миллиметрах +

б) расстоянием между буквами в) толщиной линии шрифта

14. Как проводят размерную линию для указания размера отрезка:

а) совпадающую с данным отрезком б) под углом к отрезку

в) параллельно отрезку +

15. Надпись 3 х 45° – это: а) высота фаски и величина угла + б) ширина фаски и величина угла в) количество фасок

16. Какое место должно занимать размерное число относительно размерной линии:

а) под размерной линией

б) над размерной линией +

в) в разрыве размерной линии

17. Формат А4 имеет размеры:

а) 297 х 420

б) 594 х 841

в) 210 х 297 +

18. В зависимости от чего выбирается формат чертежного листа:

а) от расположения основной линии

б) от внешней рамки +

в) от количества изображений

19. Какие линии используются в качестве размерных:

а) центровые линии

б) осевые линии

в) сплошные тонкие линии +

20. В каких единицах указываются линейные размеры на чертежах:

а) в сантиметрах

б) в миллиметрах +

в) в миллиметрах без указания единицы измерения

21. В каких единицах указываются линейные размеры на чертежах:

а) в дюймах +

б) в сантиметрах

в) в миллиметрах без указания единицы измерения

22. Линия для изображения осевых и центровых линий:

а) сплошная толстая основная

б) штрих – пунктирная тонкая +

в) сплошная волнистая

23. Расстояние между размерной линией и линией контура изображения на чертеже:

а) 5 мм

б) 15 мм

в)  $10$  мм +

24. Угол линий штриховки изображения разреза:

а) 10

 $(6)$  45 +

в) 15

25. Графическое поле чертежа должно быть заполнено на:

а) 35 %

б) 45 %

в) 75 % +

26. Формат А4: а) 594 х 841  $(6)$  210 x 297 + в) 297 х 420

27. Формат А3: а) 297 х 420 + б) 594 х 841 в) 210 х 297

28. Формат А1: а) 297 х 420 б) 210 х 297 в) 594 х 841 +

29. Чертежом называется:

а) графическое изображение изделия или его части на плоскости, передающее с определенными условностями в выбранном масштабе его геометрическую форму и размеры +

б) графическое изображение изделия или его части на плоскости

в) графическое изображение изделия на плоскости, передающее его геометрическую форму и размеры

30. Перечислить факторы, от которых зависит задание размеров:

а) масштаб чертежа

б) конструкция изделия, технология изготовления изделия +

в) формат чертежа.

31. Графическим редактором называется программа, предназначенная для: а. создания графического образа текста;

б. редактирования вида и начертания шрифта;

в. работы с графическим изображением;

г. построения диаграмм.

32. Минимальным объектом, используемым в векторном графическом редакторе, является:

а. точка экрана (пиксел);

б. объект (прямоугольник, круг и т. д.);

в. палитра цветов;

г. знакоместо (символ).

33. К основным операциям, возможным в графическом редакторе, относятся:

а. линия, круг, прямоугольник;

б. карандаш, кисть, ластик;

в. выделение, копирование, вставка;

г. набор цветов.

34. Какой из указанных графических редакторов является векторным?

а. CorelDRAW;

б. Adobe Fotoshop;

в. Paint

35. В цветовой модели RGB установлены следующие параметры: 0, 255, 0. Какой цвет будет соответствовать этим параметрам?

а. черный;

б. красный; в. зеленый; г. синий.

36. Большой размер файла — один из недостатков:

а. растровой графики;

б. векторной графики.

37. Разрешение изображения измеряется в:

а. пикселах;

б. точках на дюйм (dpi);

в. мм, см, дюймах;

г. количестве цветовых оттенков на дюйм (jpeg).

38. Какая заливка называется градиентной?

а. сплошная (одним цветом);

б. с переходом (от одного цвета к другому);

в. заливка с использованием внешней текстуры;

г. заливка узором.

39. В модели CMYK в качестве компонентов применяются основные цвета ...

а. красный, зеленый, синий, черный

б. голубой, пурпурный, желтый, черный

в. красный, голубой, желтый, синий

г. голубой, пурпурный, желтый, белы

40. Для вывода графической информации в персональном компьютере использует-

- а. мышь
- б. клавиатура
- в. экран дисплея
- г. сканер

41. Графика с представлением изображения в виде последовательности точек со своими координатами, соединенных между собой кривыми, которые описываются математическими уравнениями, называется

а. фрактальной

- б. растровой
- в. векторной
- г. прямолинейной

42. Какие операции мы можем выполнять над векторными графическими изображениями?

*Выберите несколько вариантов ответа:*

- а. Копировать
- б. Вырезать
- в. Вставить
- г. Переместить
- д. Удалить

## **43. Какой инструмент выполняет следующие функции?**

Выделение одного или нескольких объектов, перемещение выбранного объекта, трансформация объекта (трансформация,

на**клон**). а.

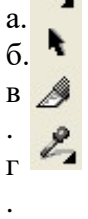

## **44. Какой инструмент выполняет следующие функции?**

Используется для обработки контуров Безье. Вторая функция инструмента -

выделение произвольных текстовых символов в блоке текста с целью их одновременного форматирования.

а. б 衍 . в . г.

# **45. Какой инструмент выполняет следующие функции?**

Создаёт эффект перехода между 2 векторных объектов.

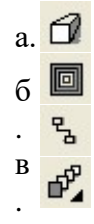

## **46. Какой инструмент выполняет следующие функции?**

Используется для выполнения любого типа заливки (равномерной, градиентной, шаблоном, текстурой или узором) внутренней области векторного объек-

та.  $a.$ #  $6.$   $\Diamond$ в .  $\Gamma$ .

**47. Минимальным объектом, используемым в растровом графическом редакторе, является:**

- а. точка экрана (пиксел);
- б. объект (прямоугольник, круг и т. д.);
- в. палитра цветов;
- г. знакоместо (символ).

## **48. Деформация изображения при изменении размера рисунка — один из недостатков:**

- а. растровой графики;
- б. векторной графики.

#### **49. Палитрой в графическом редакторе являет-**

**ся:**

- а. линия, круг, прямоугольник;
- б. карандаш, кисть, ластик;
- в. выделение, копирование, вставка;
- г. набор цветов.

# **50. Инструментами в графическом редакторе являют-**

- **ся:**
- а. точка экрана (пиксел);
- б. объект (прямоугольник, круг и т. д.);
- в. палитра цветов;

#### **51. В модели RGB в качестве компонентов применяются основные цвета:**

- а. голубой, пурпурный, желтый;
- б. красный, голубой, желтый;
- в. красный, зеленый, синий;
- г. пурпурный, желтый, черный.

## **52. В цветовой модели RGB установлены следующие параметры: 255, О, О. Какой цвет будет соответствовать этим параметрам?**

- а. черный;
- б. красный;

в. зеленый; г. синий.

**53 При увеличении разрешения (количества пикселов на дюйм) и размера рисунка размер файла этого рисунка:**

а. уменьшается;

б. возрастает;

в. остается неизменным.

**54. Минимальной единицей измерения на экране графического редактора является:**

а. мм;

б. см;

в. пиксел;

г. дюйм.

**55 Какой из графических редакторов является растровым?**

- а. Adobe Illustrator
- б. Paint
- в. Corel Draw

### **56. Сетку из горизонтальных и вертикальных столбцов, которую на экране образуют пиксели, называют:**

- а. видеопамятью
- б. видеоадаптером
- в. растром
- г. дисплейным процессором

#### **57. Для хранения 256-цветного изображения на один пиксель требуется:**

а. 2 байта

- б. 4 бита
- в. 256 битов
- г. 1 байт

## **58. Если элементов графического изображения много и нам нужно их все переместить, нам на помощь приходит**

- а. Группировка
- б. Объединение
- в. Слияние

#### **59. Какой инструмент выполняет следующие функции?**

Создаёт контур Безье, форма которого определяется с помощью щелчков в местах расположения его узелков с последующей регулировкой мышью контрольных точек, относящихся к текущему узелку.

а.  $\ell\!\!\!\ell$  $\sigma$  $\mathscr{C}$ . в . г.

## 60. Какой инструмент выполняет следующие функции?

Рисует фигуры в форме выпуклых и звёздчатых многоугольников.

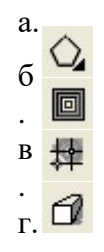

## 10.2 Критерии оценки результатов текущего контроля освоения лиспиплины

Критерии оценки устного опроса

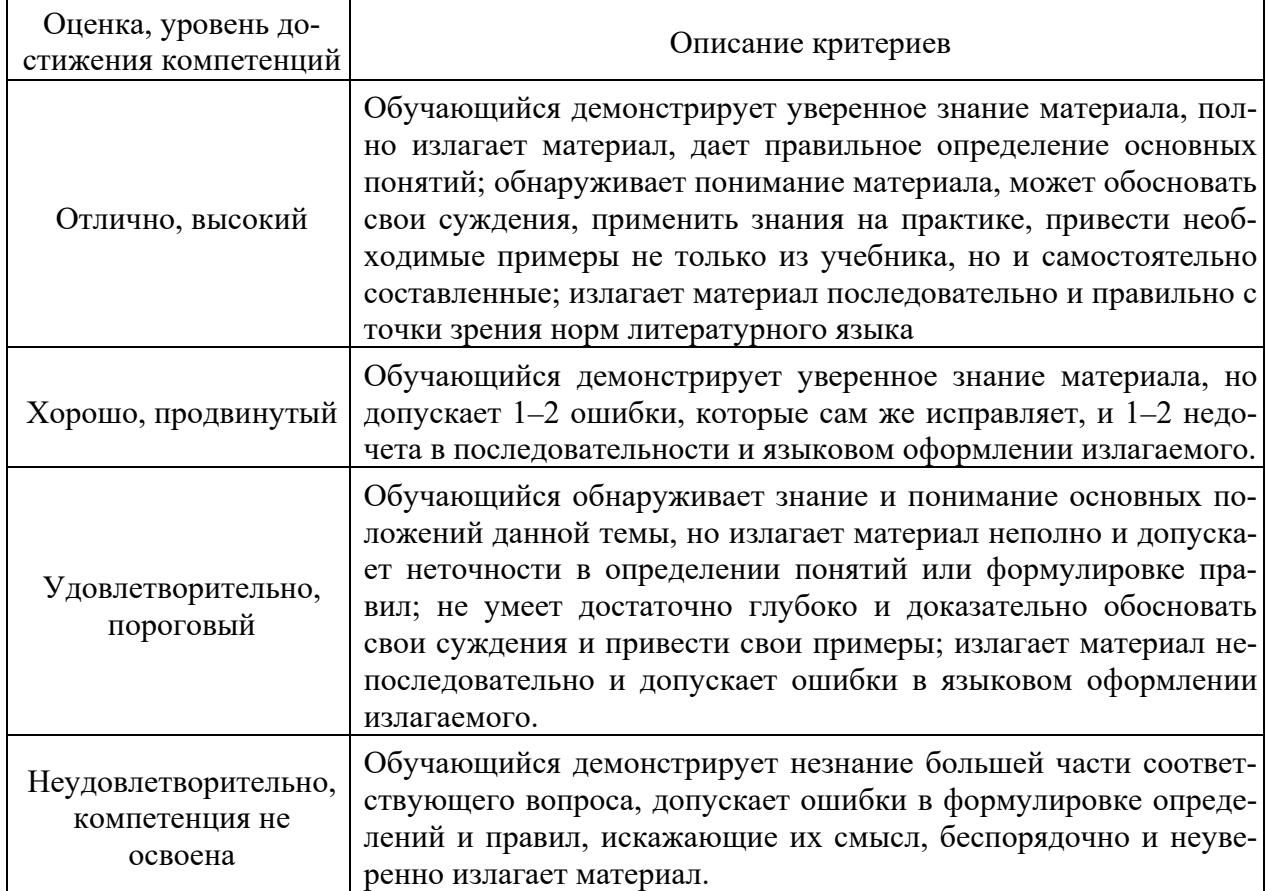

Критерии оценки практической работы

Оценка «отлично» - ставиться, если обучающийся демонстрирует знание теоретического и практического материала по теме практической работы, определяет взаимосвязи между показателями задачи, даёт правильный алгоритм решения, определяет междисциплинарные связи по условию задания. А также, если обучающийся имеет глубокие знания учебного материала по теме практической работы, показывает усвоение взаимосвязи основных понятий используемых в работе, смог ответить на все уточняющие и дополнительные вопросы.

Оценка «хорошо» - ставится, если обучающийся демонстрирует знание теоретического и практического материала по теме практической работы, допуская незначительные неточности при решении задач, имея неполное понимание междисциплинарных связей при правильном выборе алгоритма решения задания. А также, если обучающийся показал знание учебного материала, усвоил основную литературу, смог ответить почти полно на все заданные дополнительные и уточняющие вопросы.

**Оценка «удовлетворительно»** – ставится, если обучающийся затрудняется с правильной оценкой предложенной задачи, дает неполный ответ, требующий наводящих вопросов преподавателя, выбор алгоритма решения задачи возможен при наводящих вопросах преподавателя. А также, если обучающийся в целом освоил материал практической работы, ответил не на все уточняющие и дополнительные вопросы.

**Оценка «неудовлетворительно»** – ставится, если обучающийся дает неверную оценку ситуации, неправильно выбирает алгоритм действий. А также, если он имеет существенные пробелы в знаниях основного учебного материала практической работы, который полностью не раскрыл содержание вопросов, не смог ответить на уточняющие и дополнительные вопросы.

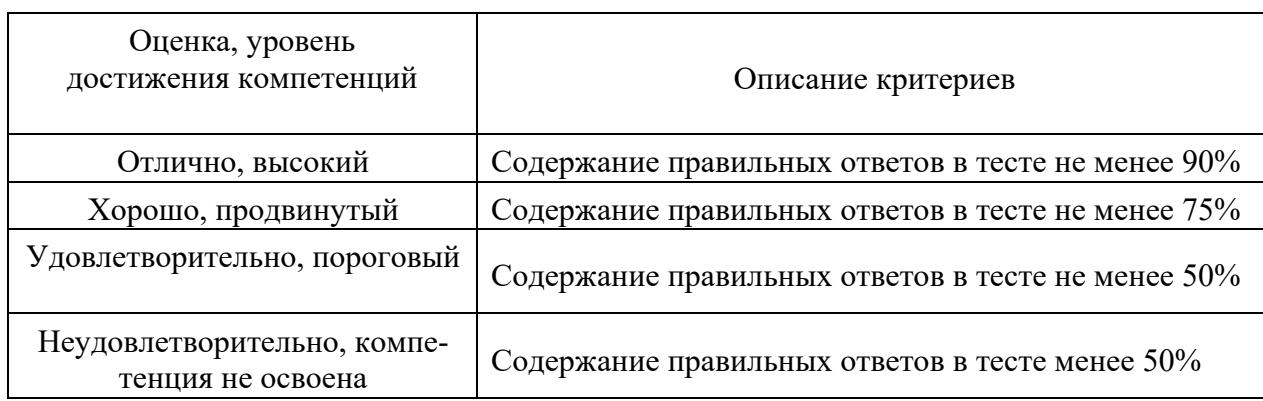

Критерии оценки тестовых заданий

## **10.3. Оценочные материалы для промежуточной аттестации по дисциплине**

#### **Вопросы для подготовки к экзамену**

1. Классификация информационных систем по степени использования графических технологий.

2. Методы проецирования. Инвариантные свойства ортогонального проецирования.

3. Ортогональная система трех плоскостей проекций. Октант. Квадрант. Образование комплексного чертежа.

4. Ортогональные проекции точки в системе трех плоскостей проекций. Определитель точки. Точки общего и частного положения. Конкурирующие точки.

5. Линии. Проецирование прямой линии. Определитель прямой. Следы прямой линии.

6. Различные положения прямой линии относительно плоскостей проекций.

7. Взаимное расположение точки и прямой. Деление отрезка прямой линии в данном отношении.

8. Определение длины отрезка прямой линии и углов наклона прямой к плоскости проекции.

9. Взаимное расположение двух прямых линий. Теорема прямого угла.

10. Плоскость. Определитель плоскости. Различные положения плоскости относительно плоскостей проекций. Следы плоскости.

11. Главные линии плоскости, линия ската плоскости и их применение для определения углов наклона плоскости к плоскостям проекций.

12. Взаимное расположение прямой линии и плоскости.

13. Взаимное расположение двух плоскостей.

14. Способы преобразования чертежа и их применение к решению метрических задач.

15. Решение четырех основных задач преобразования чертежа способом замены плоскостей проекций.

16. Решение четырех основных задач преобразования чертежа способом плоскопараллельного перемещения.

17. Решение четырех основных задач преобразования чертежа способом вращения вокруг проецирующей прямой.

18. Способ вращения вокруг линии уровня, его сущность и цель.

19. Кривые линии.

20. Поверхности. Определитель и каркас поверхности. Классификация.

21. Поверхности вращения второго порядка.

22. Винтовые поверхности.

23. Линейчатые поверхности с плоскостью параллелизма.

24. Построение линии пересечения поверхностей способом вспомогательных секущих плоскостей.

25. Построение линии пересечения поверхностей способом вспомогательных сфер

26. Метрические задачи. Определение расстояний, углов, величины части геометрического объекта.

27. Построение разверток поверхностей способами нормального сечения, раскатки, малых хорд, триангуляции.

28. Аксонометрические проекции. Понятия и определения.

29. Стандартные аксонометрические проекции.

30. Окружность в аксонометрии

31. Материалы, инструменты и принадлежности для графического оформления чертежей.

32. Государственные стандарты ЕСКД. Виды чертежей.

33. Правила оформления чертежей.

34. Уклон, конусность, сопряжение. Кривые линии.

35. Масштабы чертежей.

36. Правила нанесения размеров.

37. Методы графических изображений — чертеж, рисунок. Преимущества и недостатки ортогональных и аксонометрических проекций.

38. Прямоугольные проекции. Расположение видов и их названия.

39. Разрезы их назначение и разновидности. Обозначение разрезов на чертеже. Оформление разрезов на чертеже.

40. Сечения. Виды. Особенности их выполнения и оформления на чертеже.

41. Аксонометрические проекции: их геометрический смысл, назначение и применение в машиностроительном черчении, стандартные их виды.

42. Аксонометрические проекции окружностей. Их построения для стандартных аксонометрических проекций.

43. Компьютерная геометрия и графика: основные определения, области применения.

44. Растровый способ представления изображений. Достоинства и недостатки. Основные параметры растрового изображения.

45. Векторный способ представления изображений. Графические примитивы. Достоинства и недостатки векторного способа.

46. Классификация программного обеспечения компьютерной графики. Растровые и векторные редакторы.

47. Представление цвета в компьютере. Цветовые модели и пространства.

48. Классификация графических файловых форматов.

49. Краткая характеристика основных графических файловых форматов.

50. Растровые алгоритмы. Понятие связности.

51. Простейшие пошаговые алгоритмы растрового изображения отрезков.

52. Алгоритм Брезенхейма для построения отрезков прямой.

53. Простые способы растровой развертки окружности.

54. Алгоритм Брезенхейма для генерации окружности.

55. Закраска области, заданной цветом границы.

56. Заполнение многоугольников. Алгоритм отсечения Сазерленда-Хогманда.

57. Заполнение многоугольников. Алгоритм построчного сканирования.

58. Компьютерная геометрия. Двумерные преобразования (перенос, изменение масштаба, отображение относительно осей и начала координат) с использованием матриц размером 2х2.

59. Двумерные преобразования. Поворот относительно начала координат.

60. Двумерные преобразования. Однородные координаты. Нормализация. Геометрическое представление однородных координат.

61. Матрица двумерных преобразований общего вида для работы с однородными координатами. Значение каждой из компонент матрицы.

62. Композиция двумерных преобразований. Поворот вокруг произвольной точки.

63. Композиция двумерных преобразований. Отражение относительно произвольной оси.

64. Трехмерные преобразования. Левосторонняя и правосторонняя системы координат. Направление положительного поворота вокруг каждой из осей.

65. Обобщенная матрица преобразования для трехмерных однородных координат. Значение каждой из подматриц обобщенной матрицы.

66. Аксонометрические проекции. Общий вид матрицы аксонометрических проекций.

67. Изображение трехмерных объектов. Понятие картинной плоскости, видимого объема. Схема вывода трехмерной графической информации.

68. Представление пространственных форм. Полигональная сетка. Способы описания полигональных сеток.

69. Представление пространственных форм. Поверхности второго порядка.

70. Представление пространственных форм. Сплайновые поверхности Безье.

71. Удаление невидимых линий и поверхностей. Общая характеристика алгоритмов удаления невидимых линий и поверхностей.

72. Удаление невидимых линий и поверхностей. Алгоритм плавающего горизонта.

73. Удаление невидимых линий и поверхностей. Алгоритм Робертса.

74. Удаление невидимых линий и поверхностей. Алгоритм z-буфера.

75. Удаление невидимых линий и поверхностей. Метод трассировки лучей.

76. Удаление невидимых линий и поверхностей. Алгоритм Варнока.

77. Удаление невидимых линий и поверхностей. Алгоритм Вейлера-Азертона.

78. Удаление невидимых линий и поверхностей. Алгоритм, использующий список приоритетов (художника).

79. Диффузное отражение. Модель освещения с учетом диффузного отражения и рассеянного света.

80. Зеркальное отражение. Модель освещения с учетом зеркального отражения света.

81. Простая модель освещения. Описание интенсивности для цветного изображения.

82. Построение нормалей к граням.

83. Способы закраски полигональной сетки. Однотонная закраска. Эффект полос Маха.

84. Способы закраски полигональной сетки. Метод Гуро.

85. Способы закраски полигональной сетки. Метод Фонга.

86. Сравнительный анализ методов закраски Гуро и Фонга.

87. Поверхности, пропускающие свет. Закон Снеллиуса.

88. Детализация поверхностей цветом и фактурой. Два способа нанесения фактуры на поверхность.

89. Понятие о ядре графической системы.

90. Основные компоненты графической системы. Пользователи графических систем.

## 10.4 Показатели, критерии и шкала оценивания ответов на экзамене

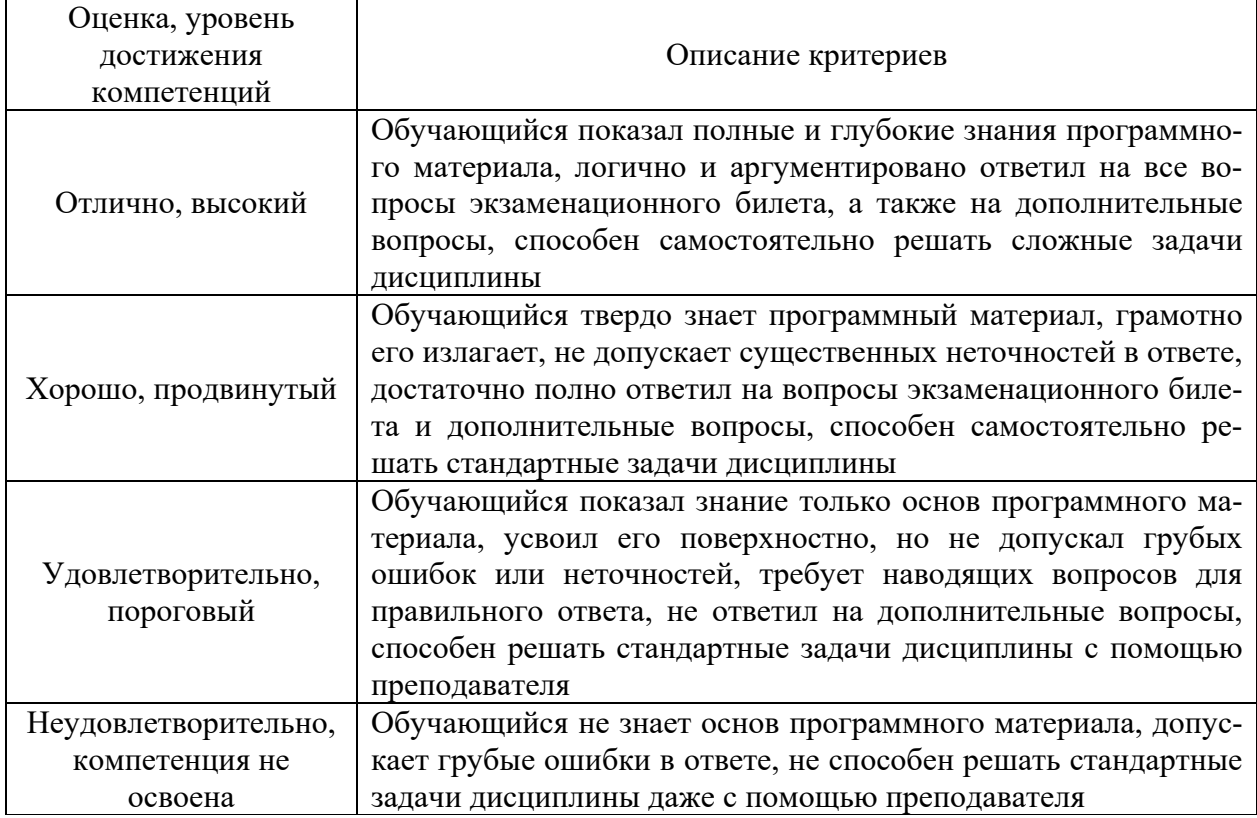